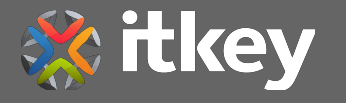

## **Docker**

#### Что нужно знать каждому в 2020

#### Об авторе

Павел Толстиков

20 лет с компьютерами, МК, FPGA

10 лет Backend разработки

[ne2pit@gmail.com](mailto:ne2pit@gmail.com)

[t.me/ne2pit](http://t.me/ne2pit)

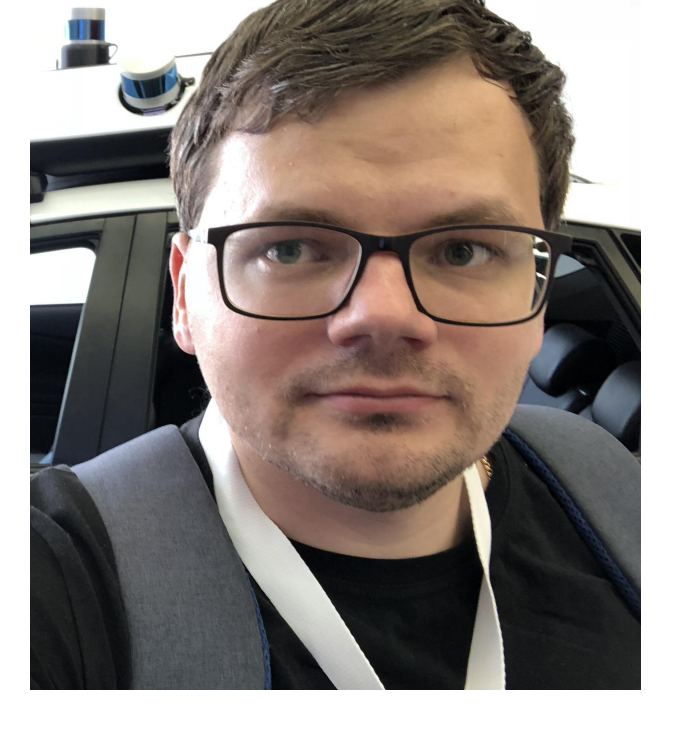

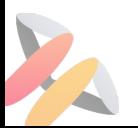

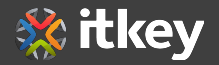

#### О компании

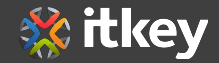

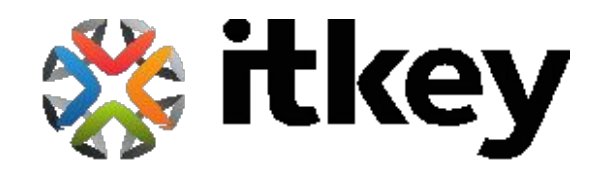

- Эксперты в области облачных технологий
- На рынке с 2008 года
- Проекты по разработке и внедрению IaaS/PaaS
- Крупные российские и зарубежные заказчики

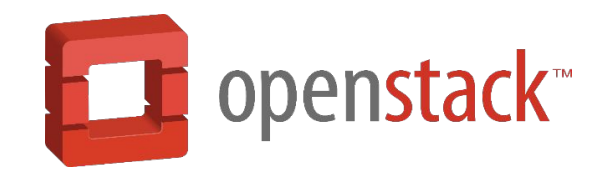

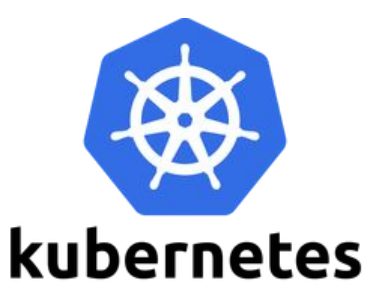

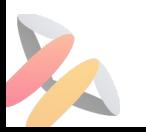

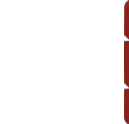

#### Заказчики и партнеры

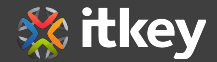

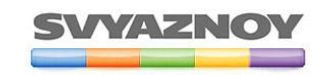

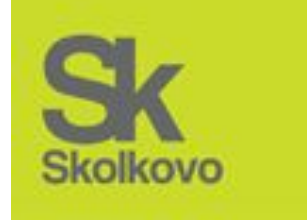

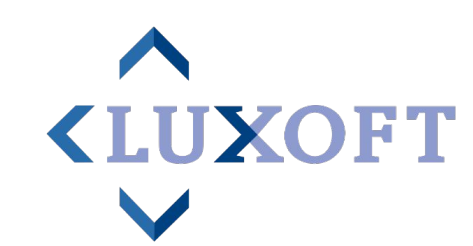

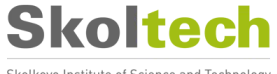

Skolkovo Institute of Science and Technology

АЙТЕКО технологиибезпробелов

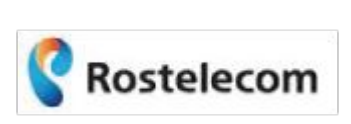

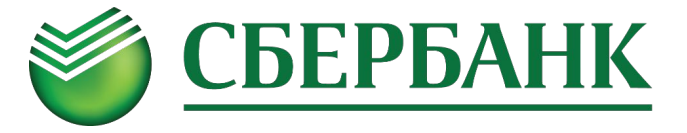

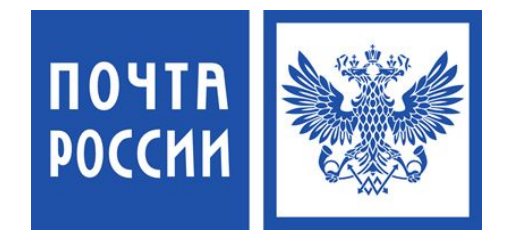

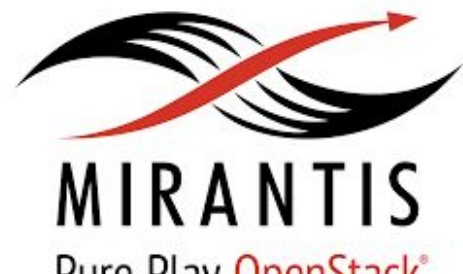

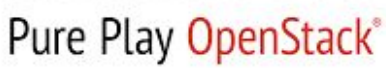

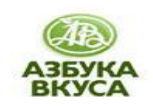

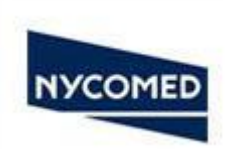

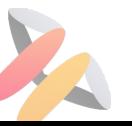

#### Must have skills

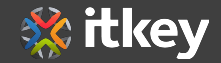

- git
- SQL
- Networking
- Linux
- Docker?

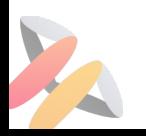

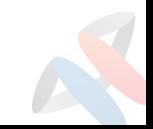

#### Отправляемся в прошлое

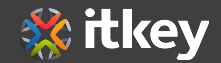

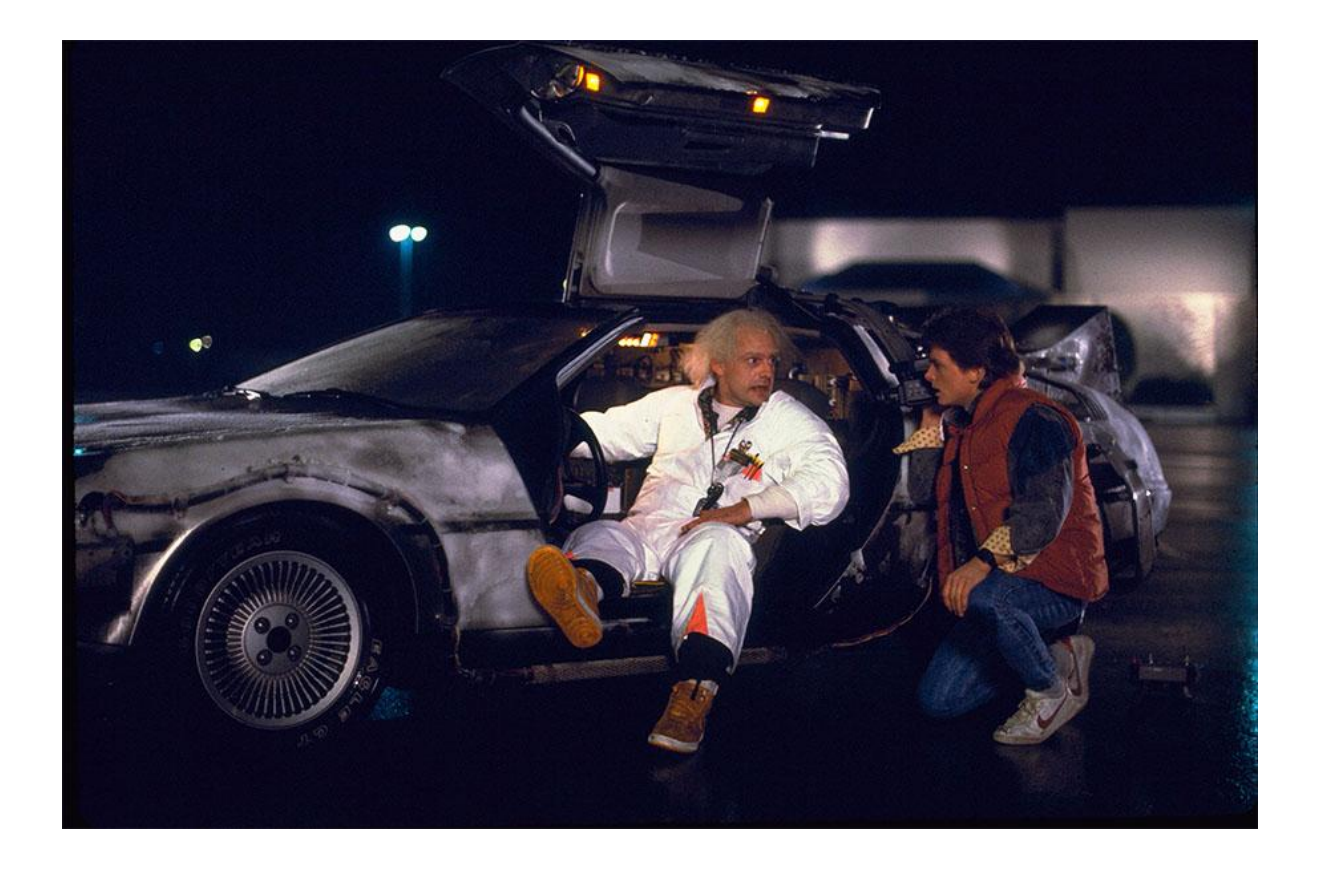

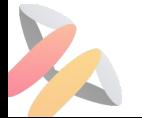

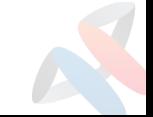

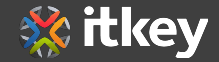

### Dev (Developer) Ops (Operations)

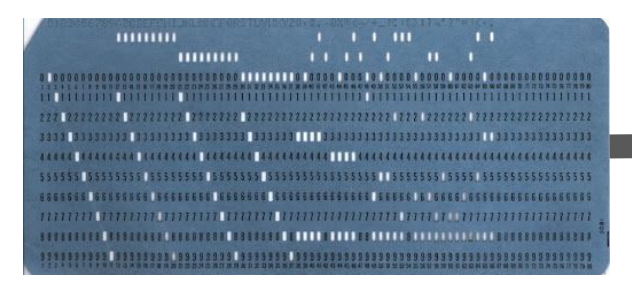

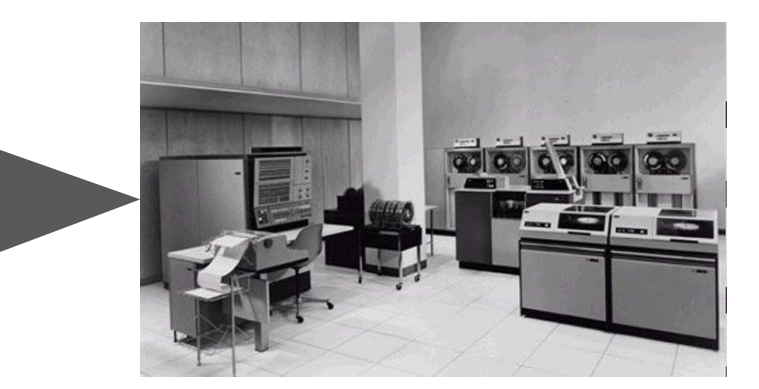

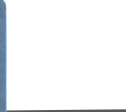

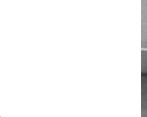

#### Со временем появляются

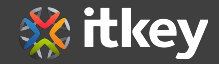

- Мощные сервера
- Мощные компьютеры разработчика
- Интерпретируемые языки: Perl, PHP, Python
- **VM языки: JVM, .Net, Erlang**
- Фреймворки и библиотеки
- Многоуровневые зависимости

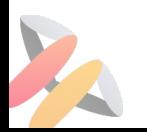

#### Что со временем менялось

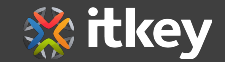

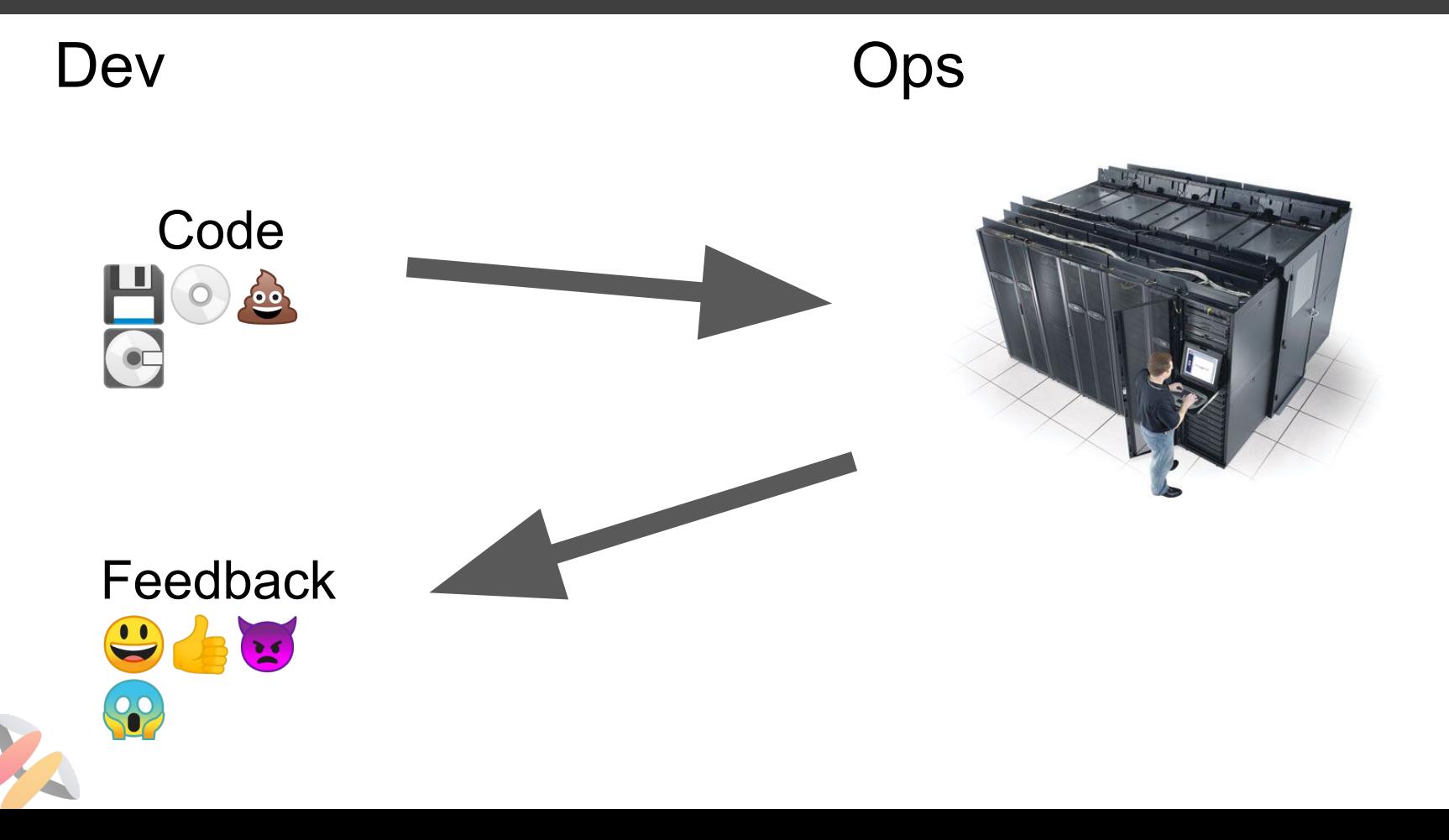

#### Назад в будущее

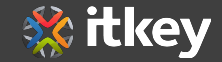

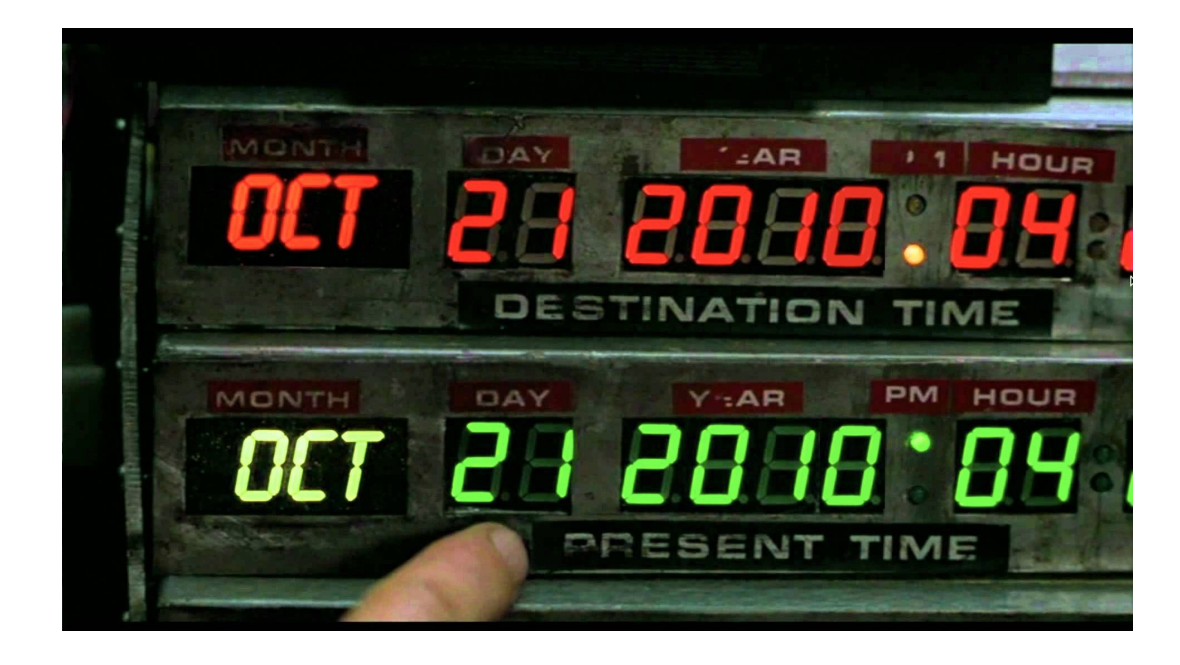

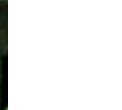

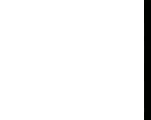

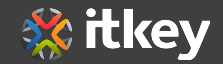

# ?

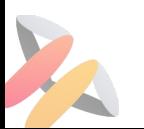

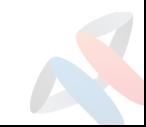

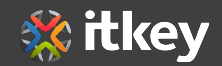

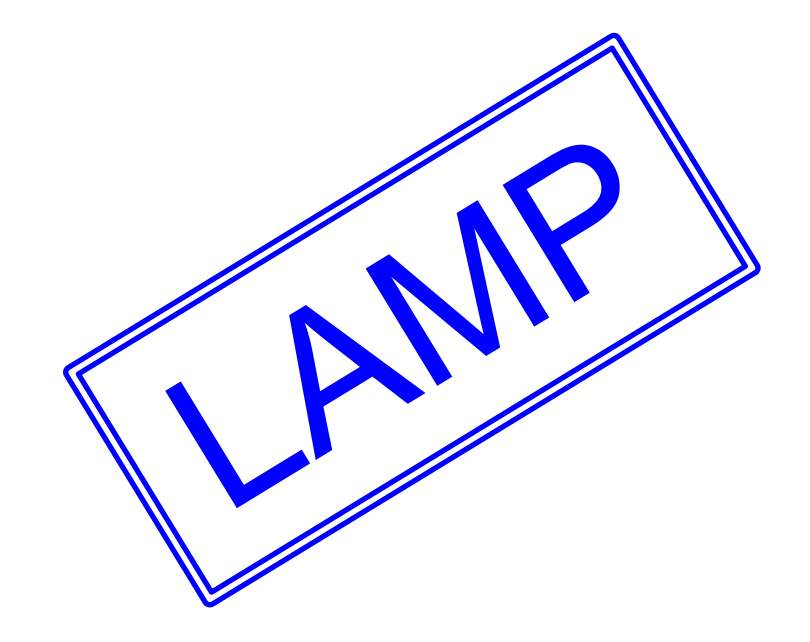

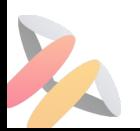

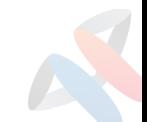

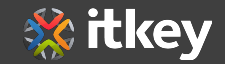

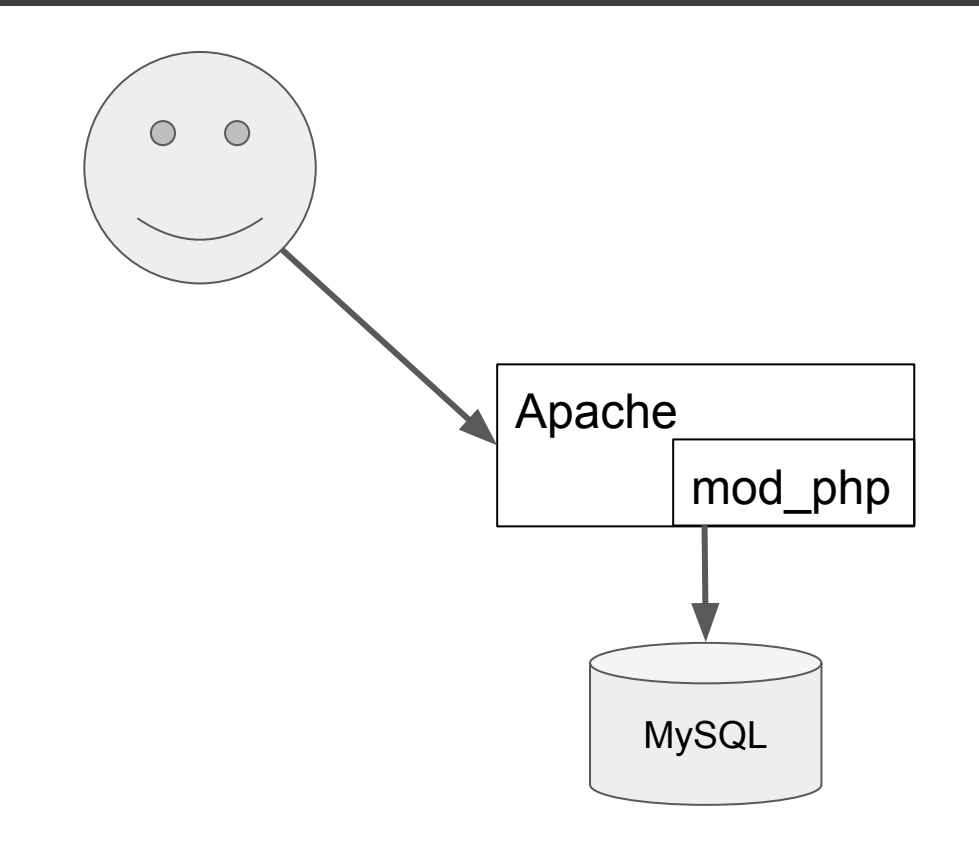

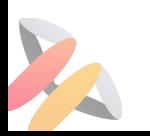

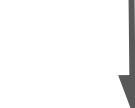

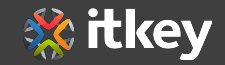

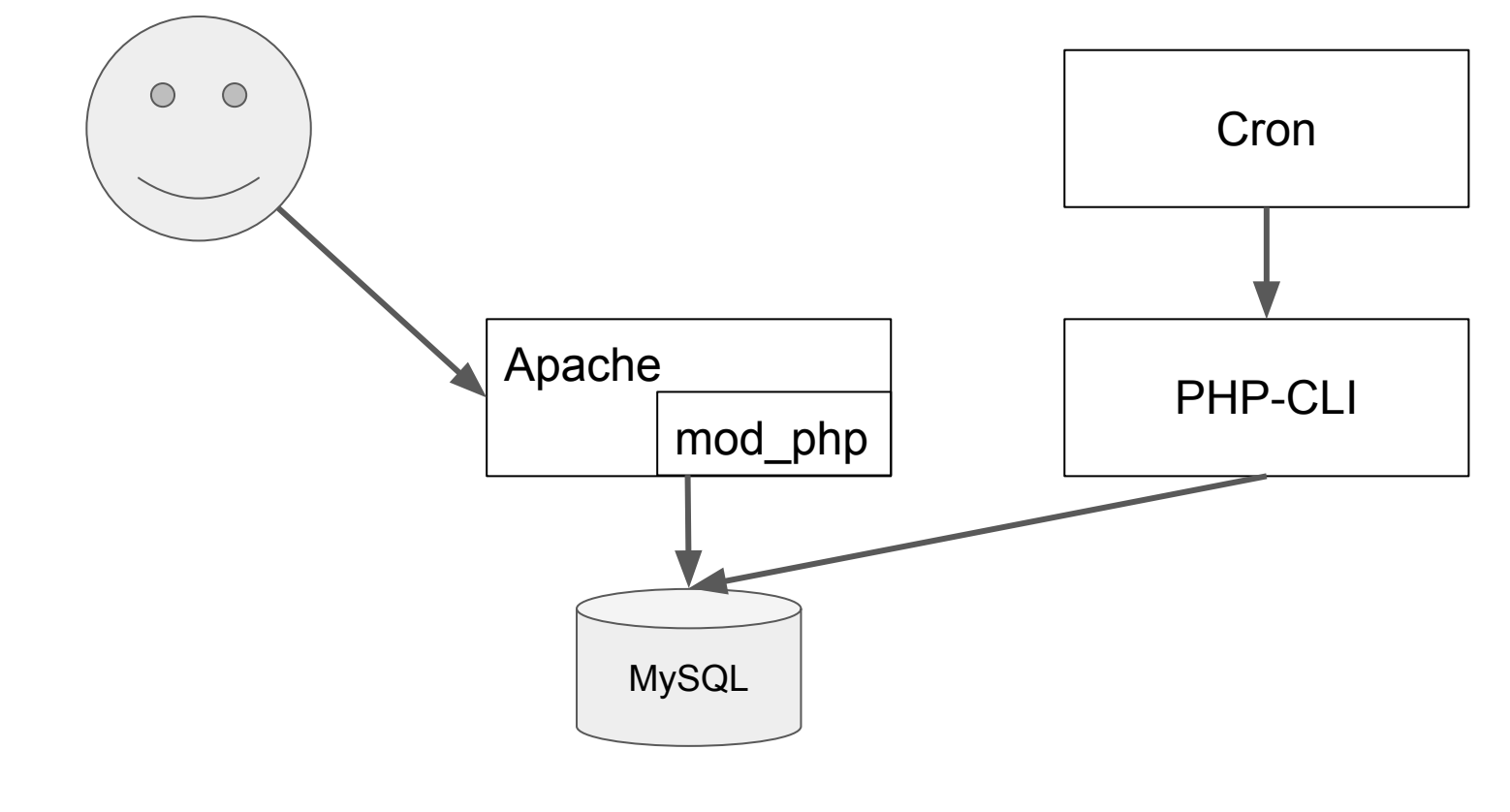

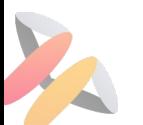

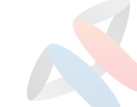

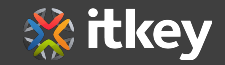

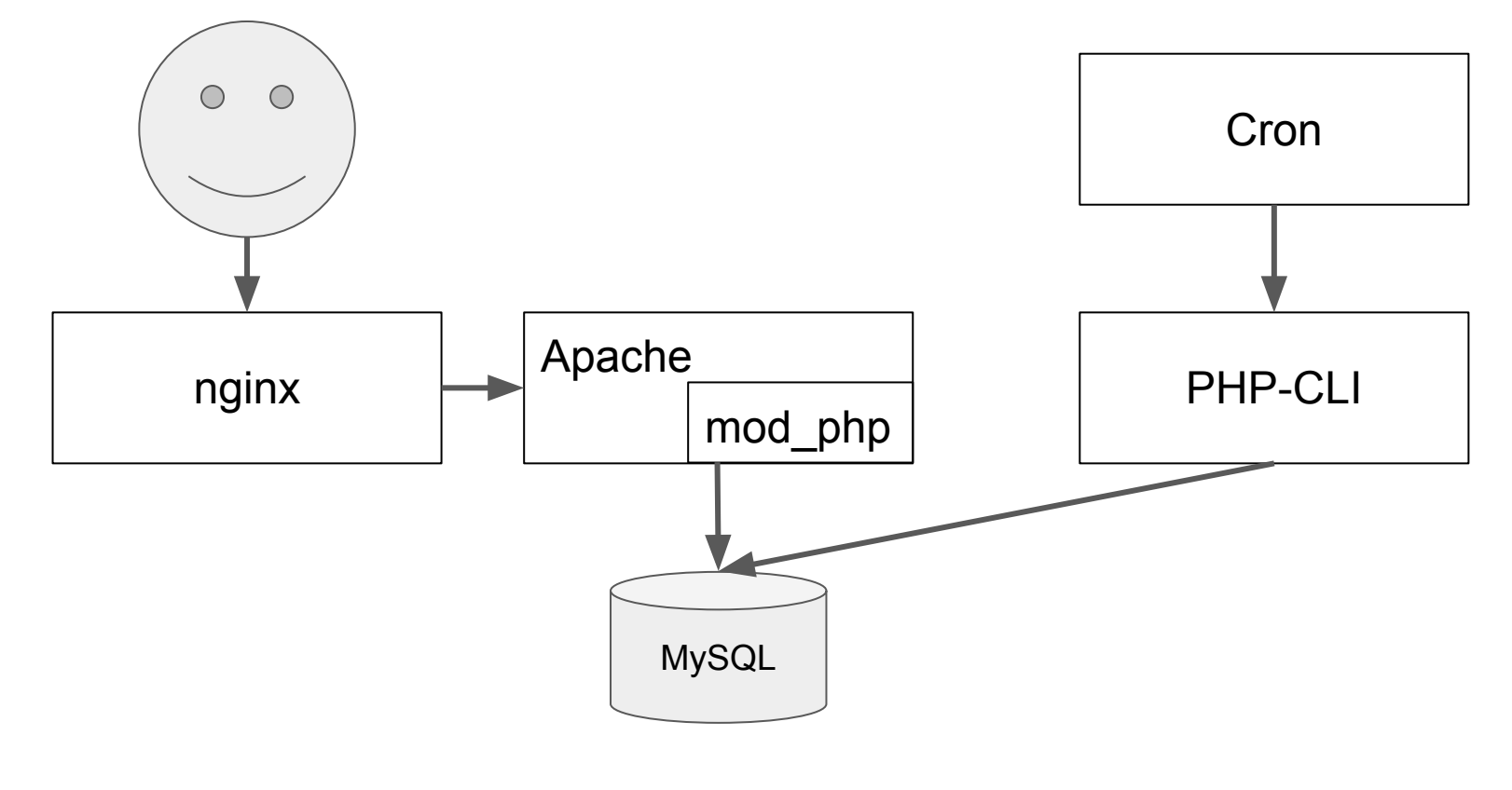

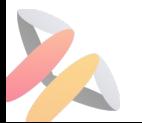

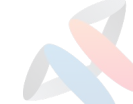

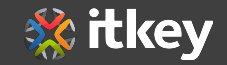

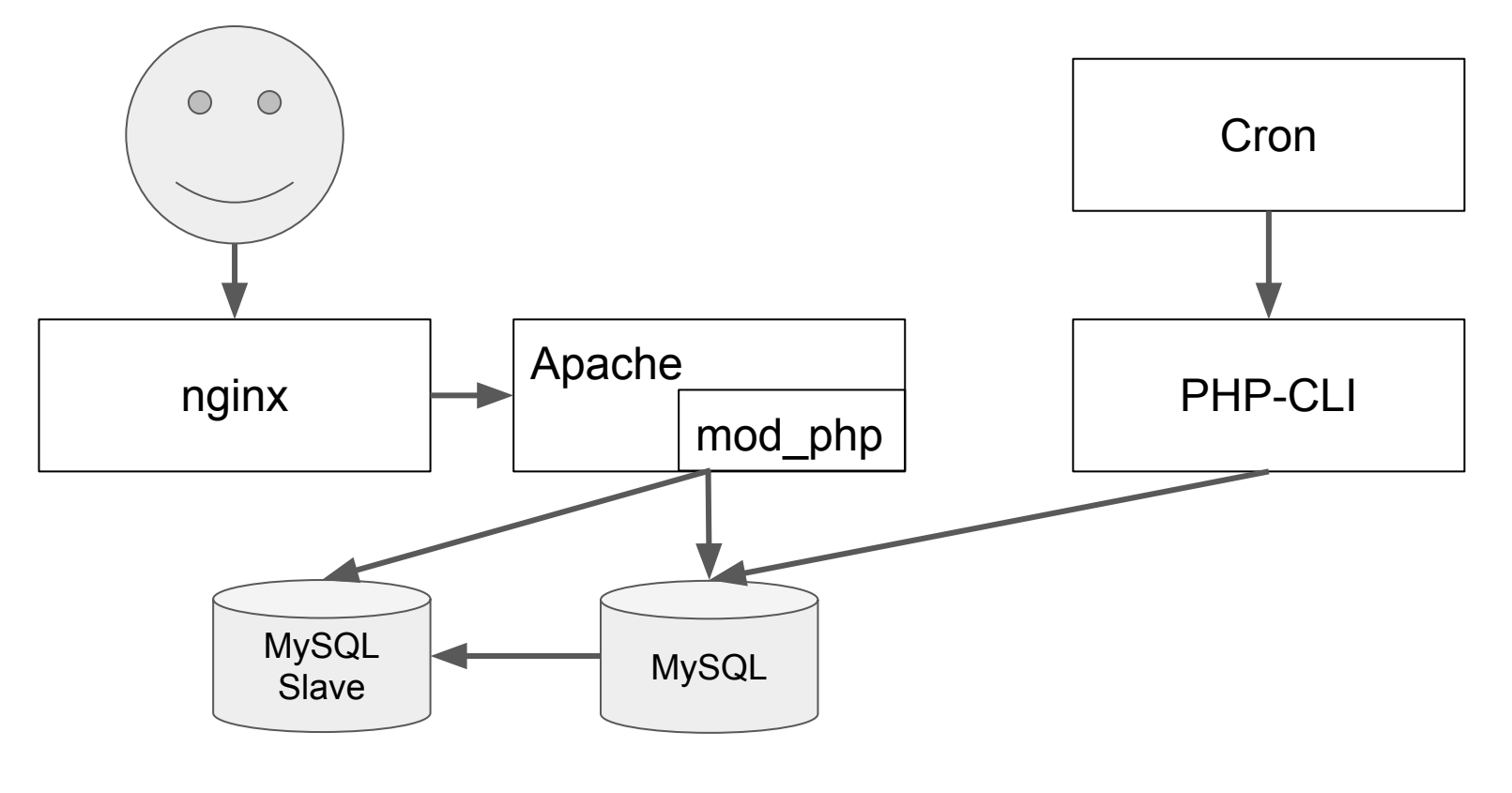

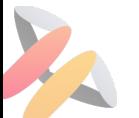

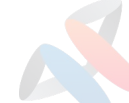

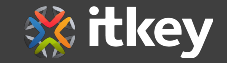

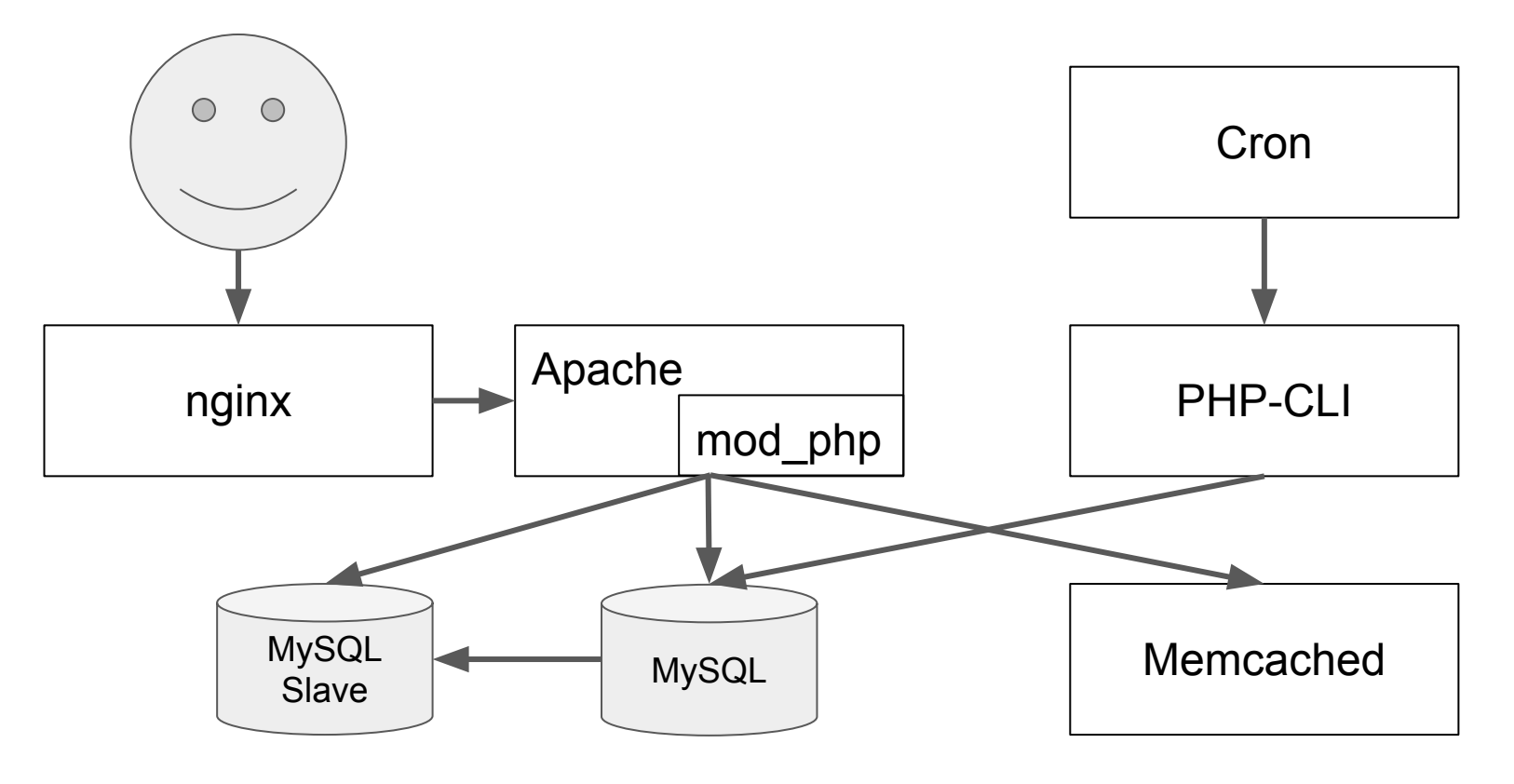

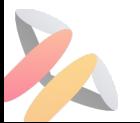

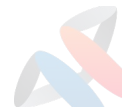

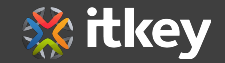

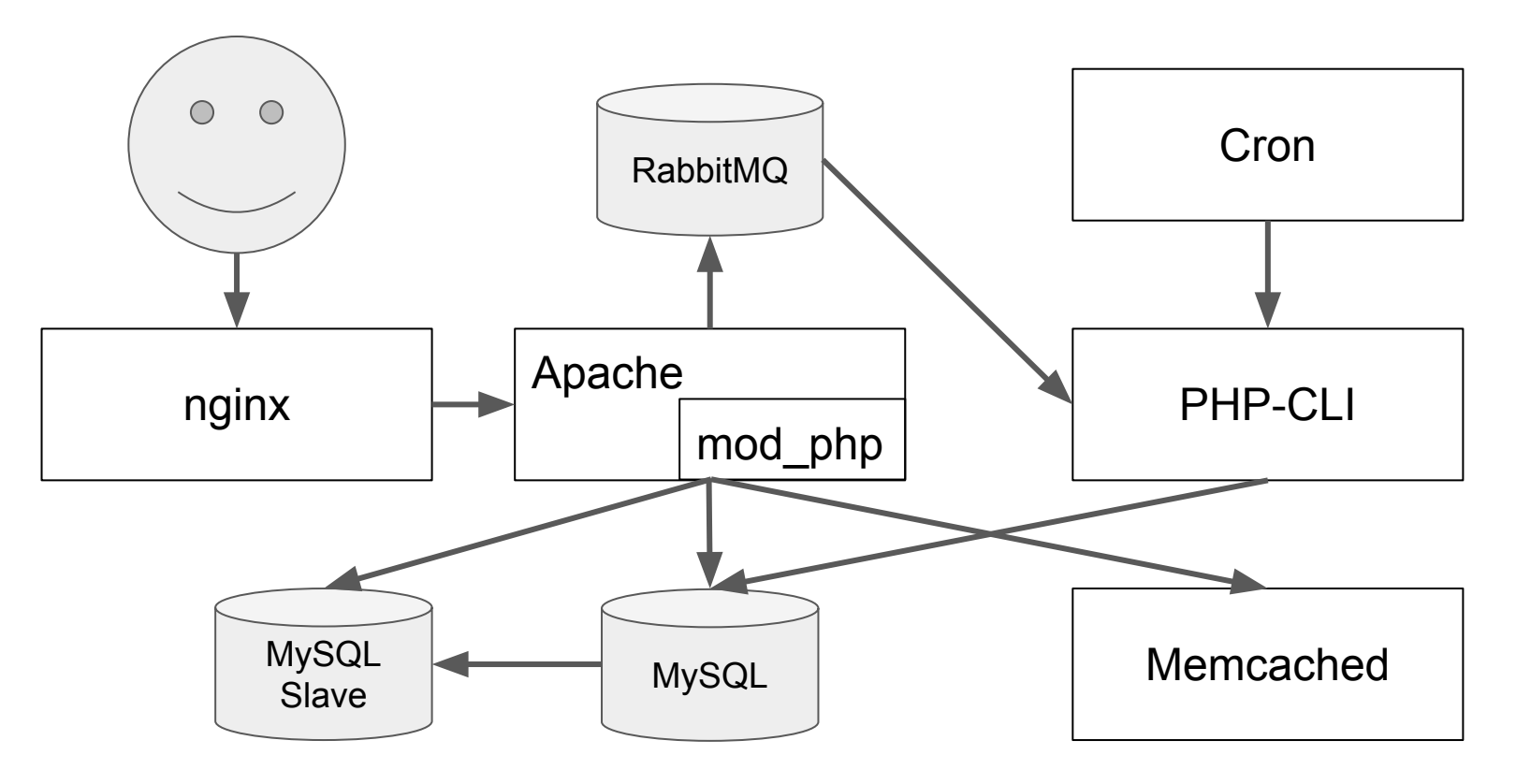

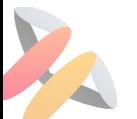

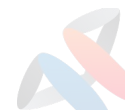

#### Проблемы?

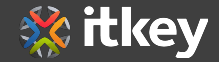

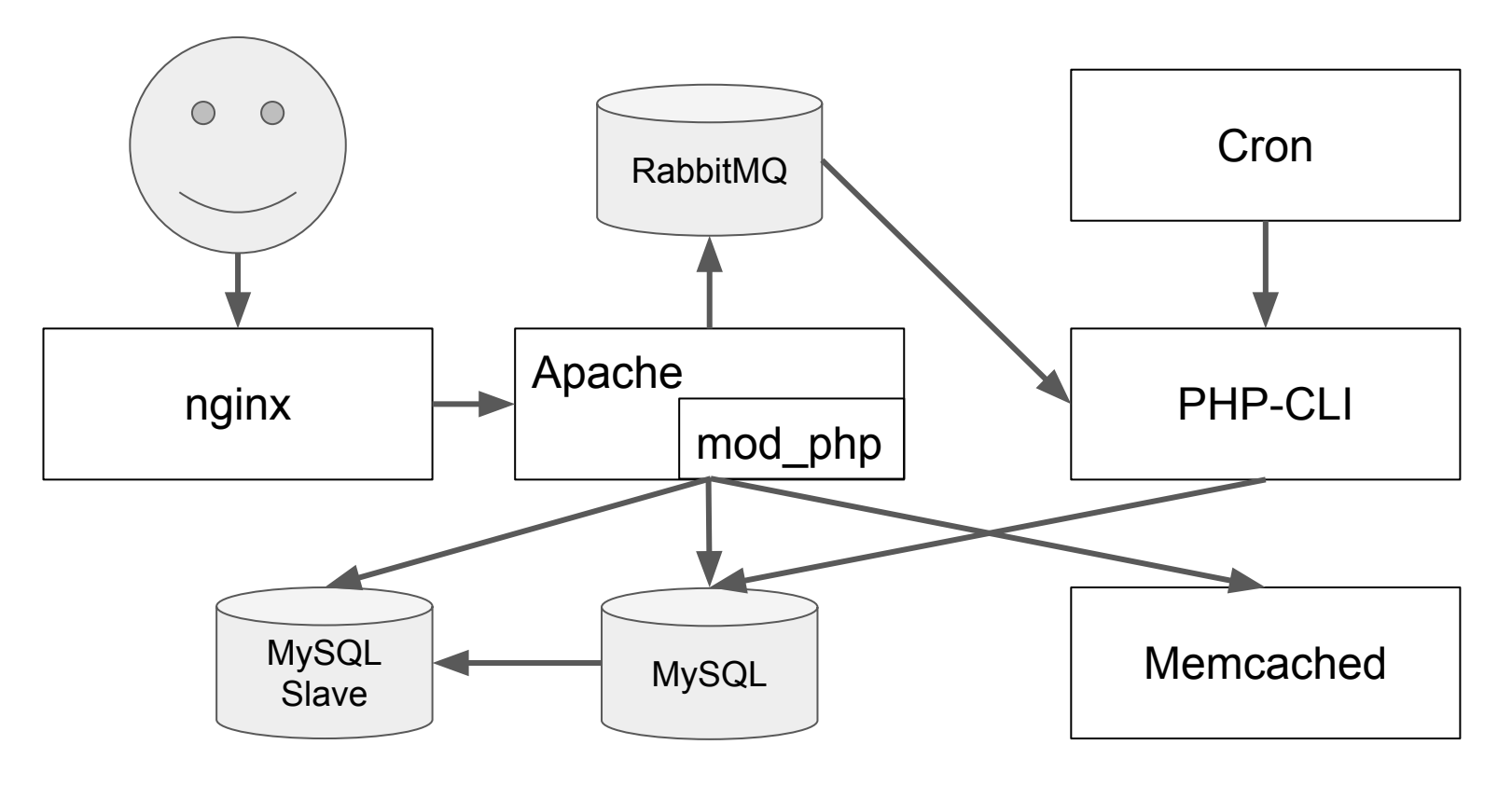

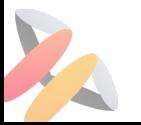

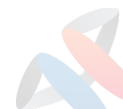

#### Типовой Backend - Проблемы

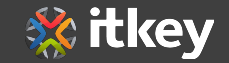

1. Различие в Env или "У меня работает"

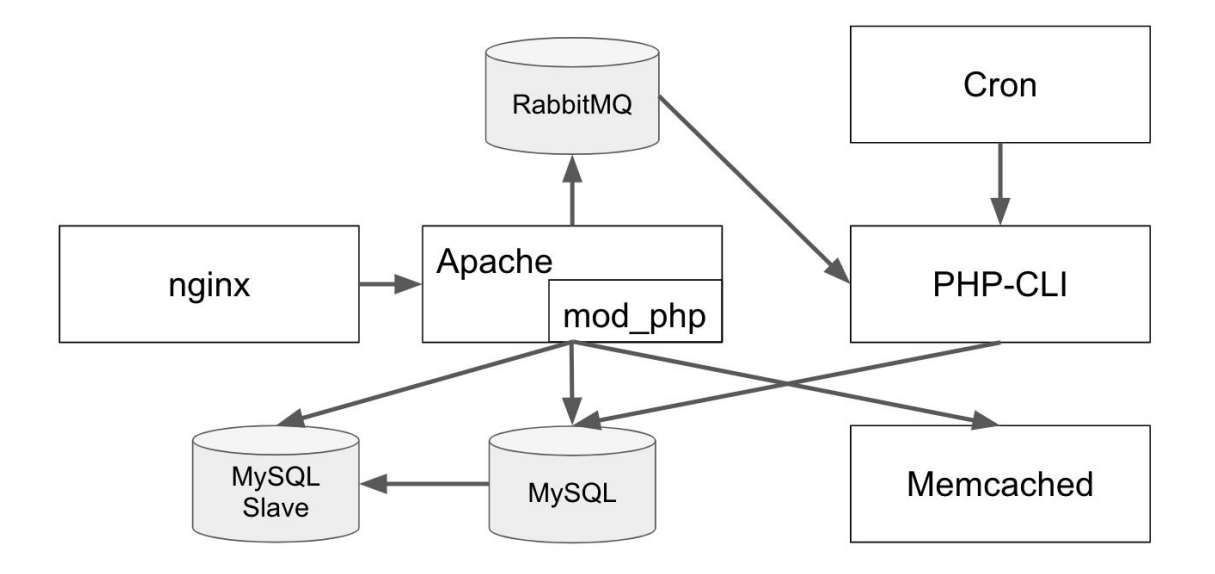

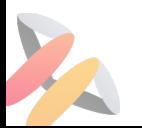

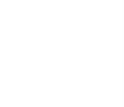

#### Типовой Backend - Проблемы

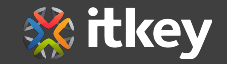

- 1. Различие в Env или "У меня работает"
- 2. Разворачивание Env
- 3. Конфликты Env
- 4. Экзотический Env

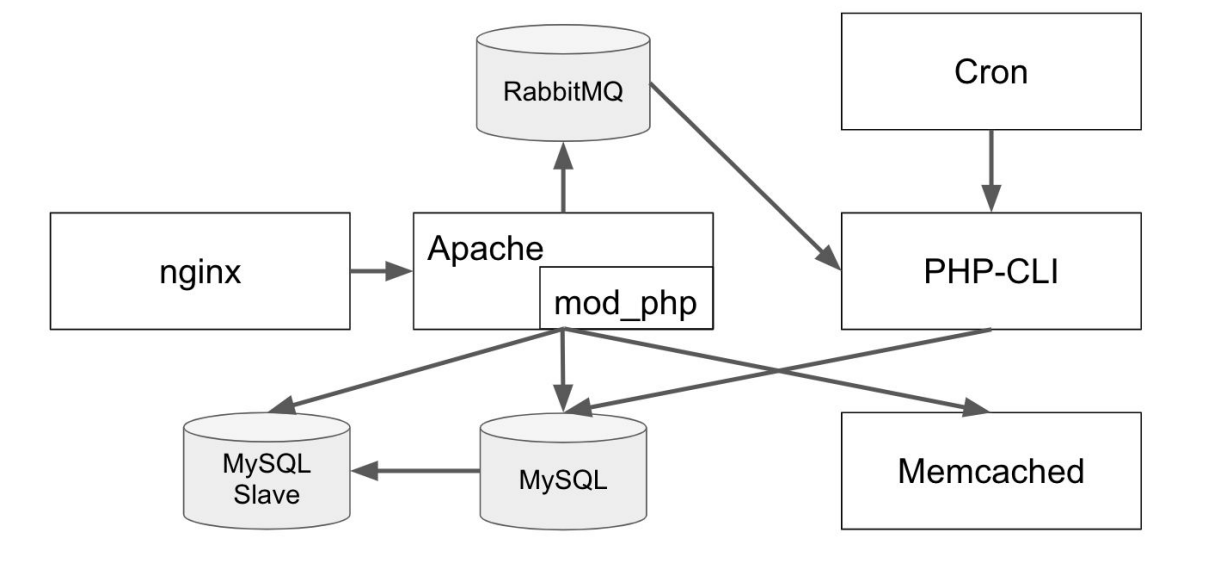

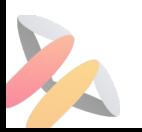

#### Типовой Backend - Проблемы

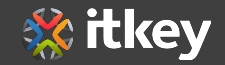

- 1. Различие в Env или "У меня работает"
- 2. Разворачивание Env
- 3. Конфликты Env
- 4. Экзотический Env
- 5. Логи
- 6. Обновление кода
- 7. Обнаружение сервисов

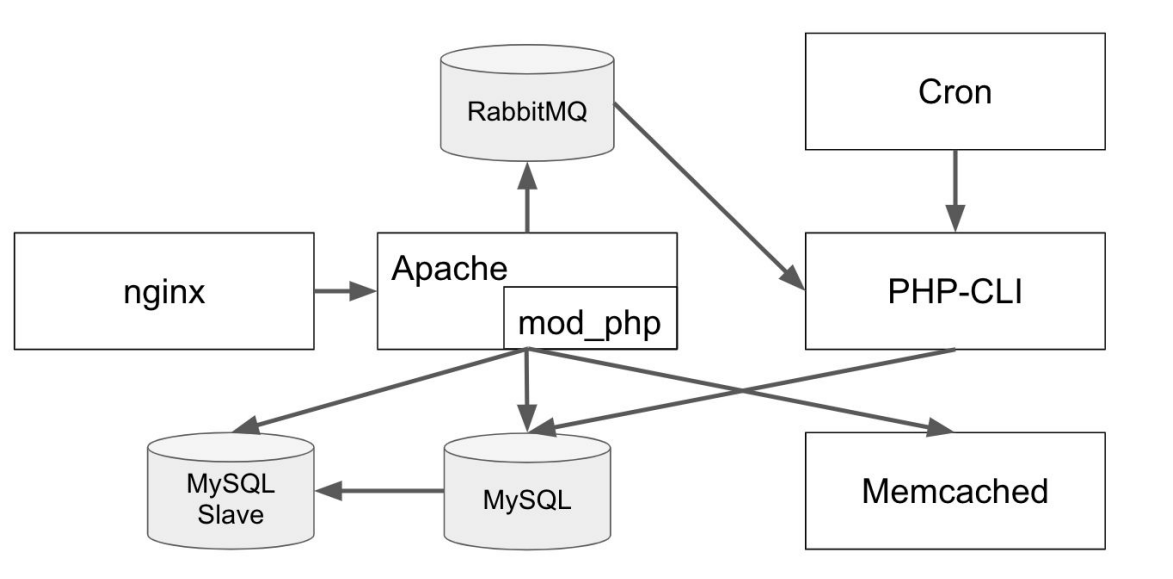

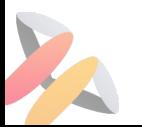

#### Контейнеры

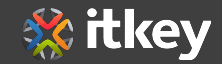

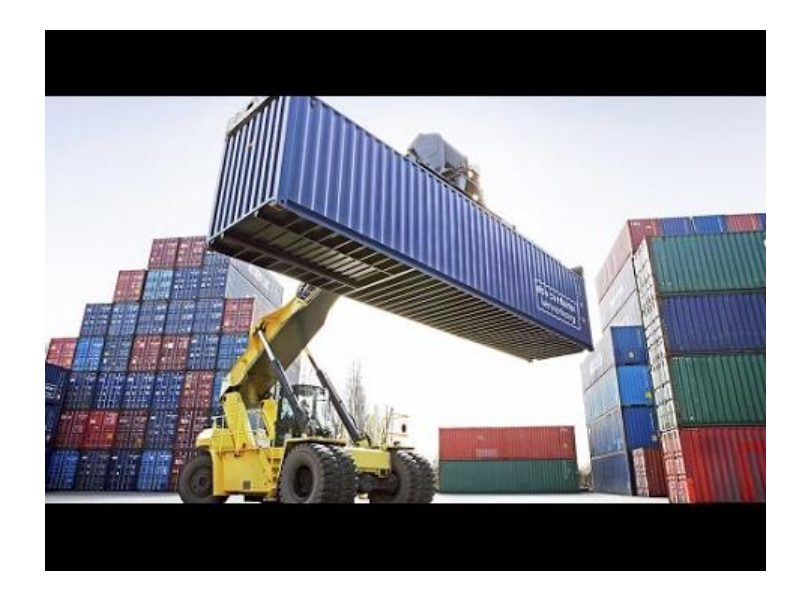

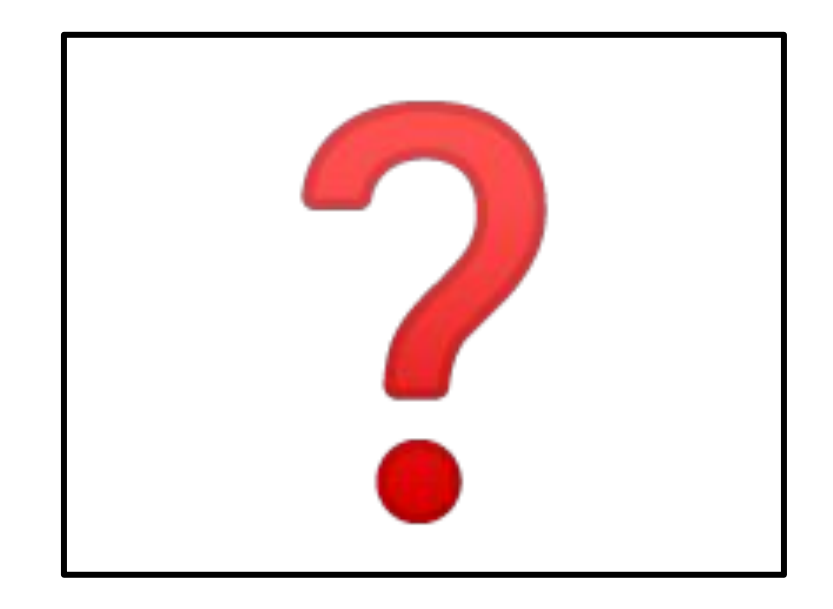

#### In Real Life

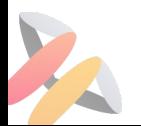

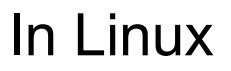

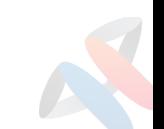

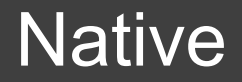

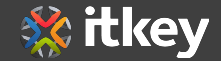

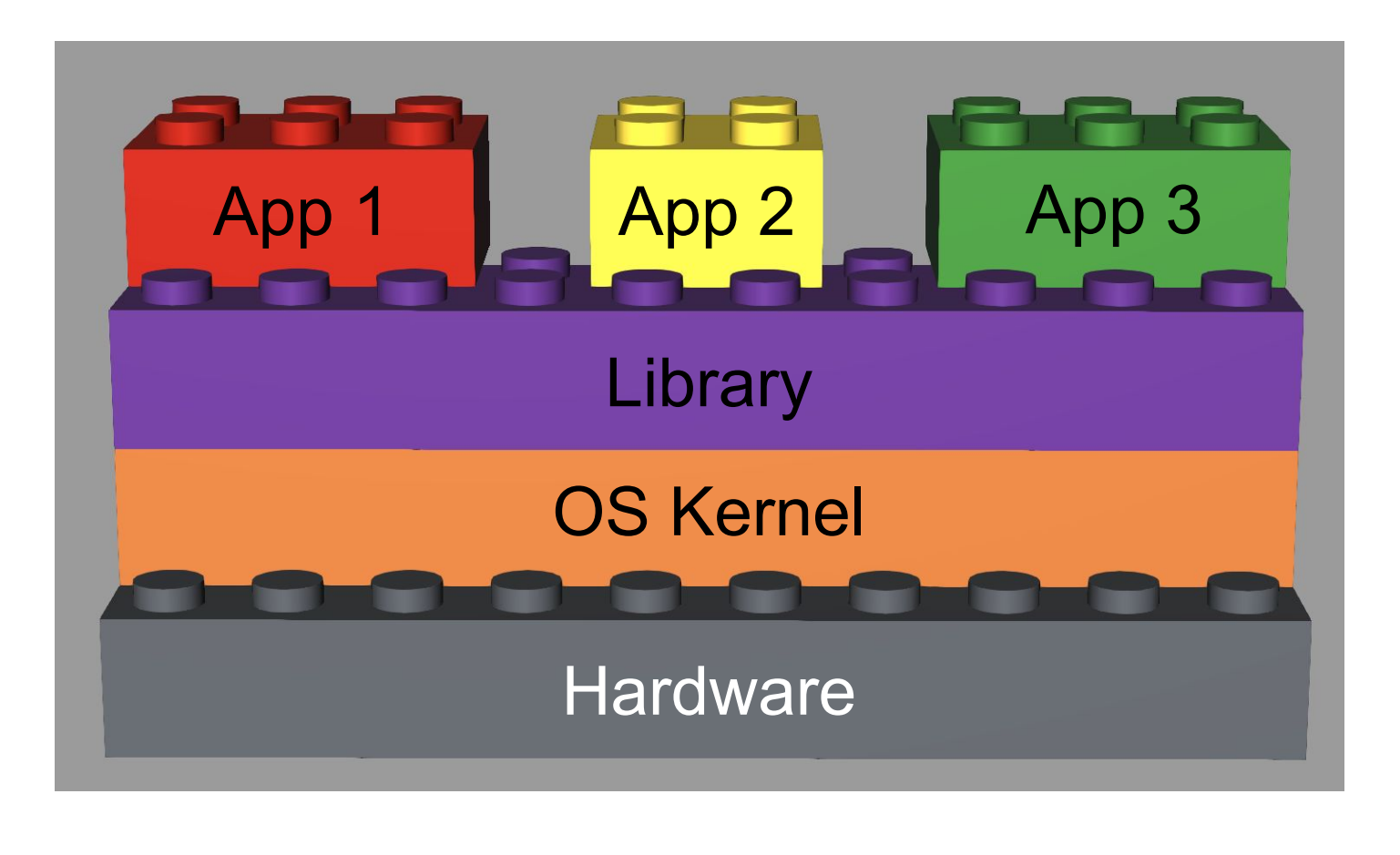

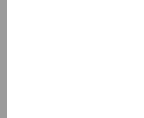

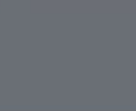

#### Virtual

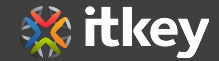

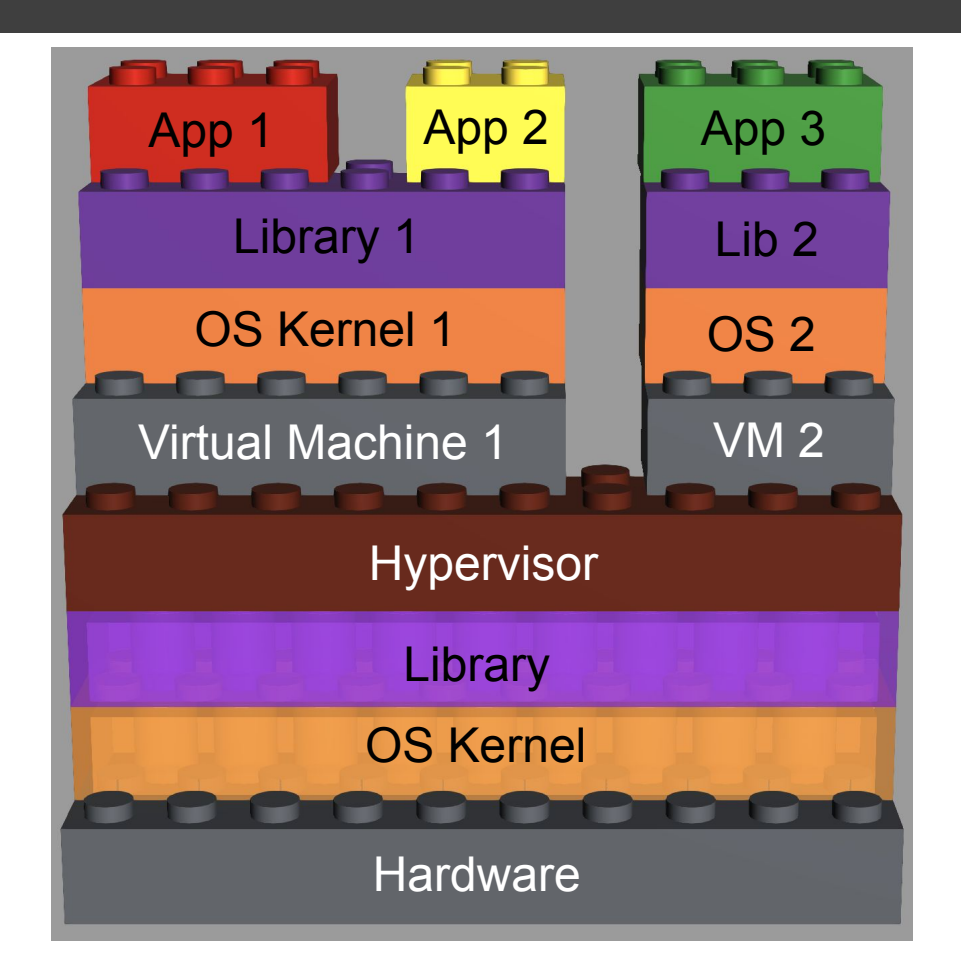

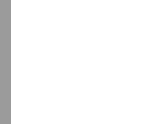

#### **Container**

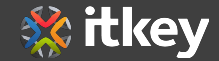

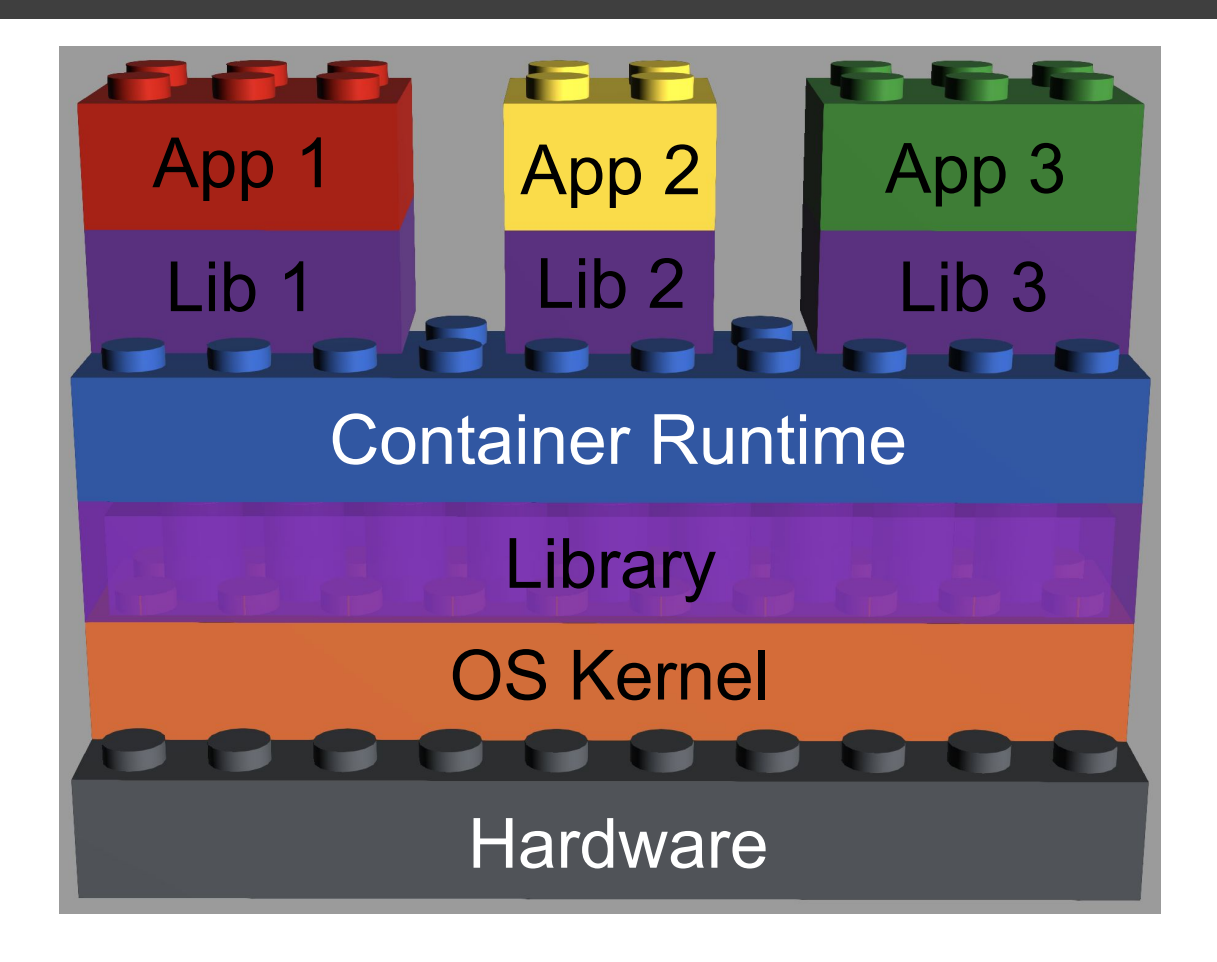

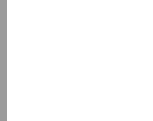

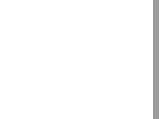

#### Native vs Virtual vs Container

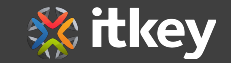

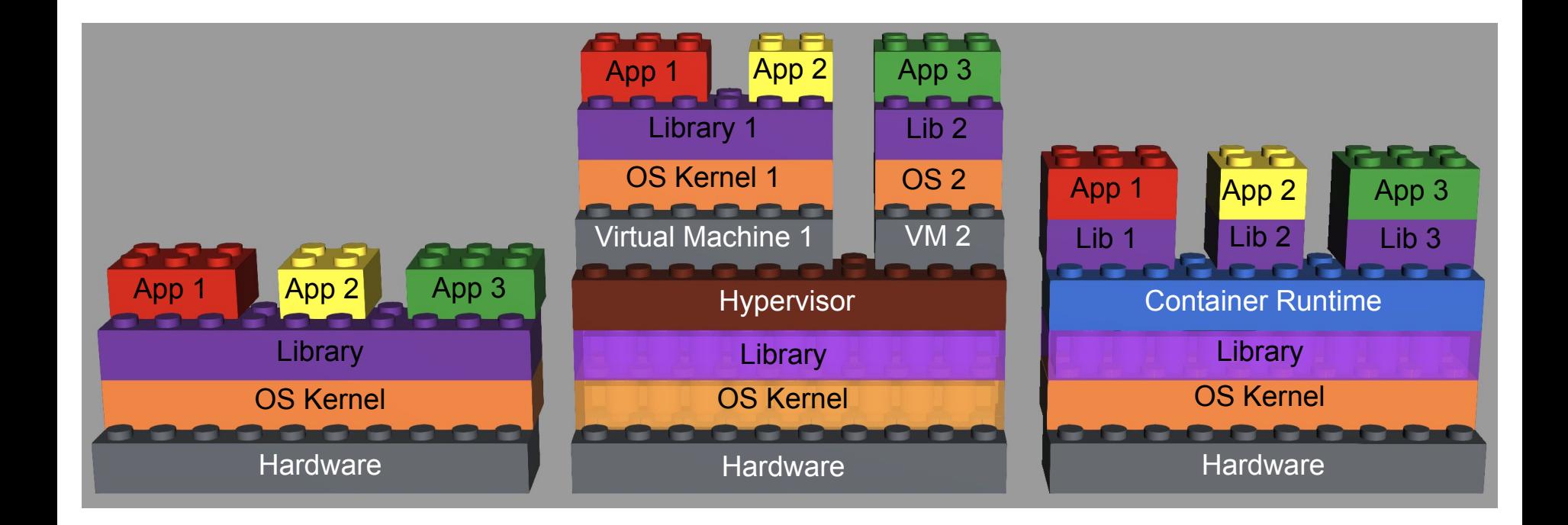

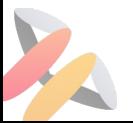

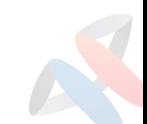

#### На чём стоят контейнеры

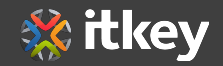

- 1. Namespaces
- 2. Cgroups
- 3. Capabilities
- 4. OverlayFS

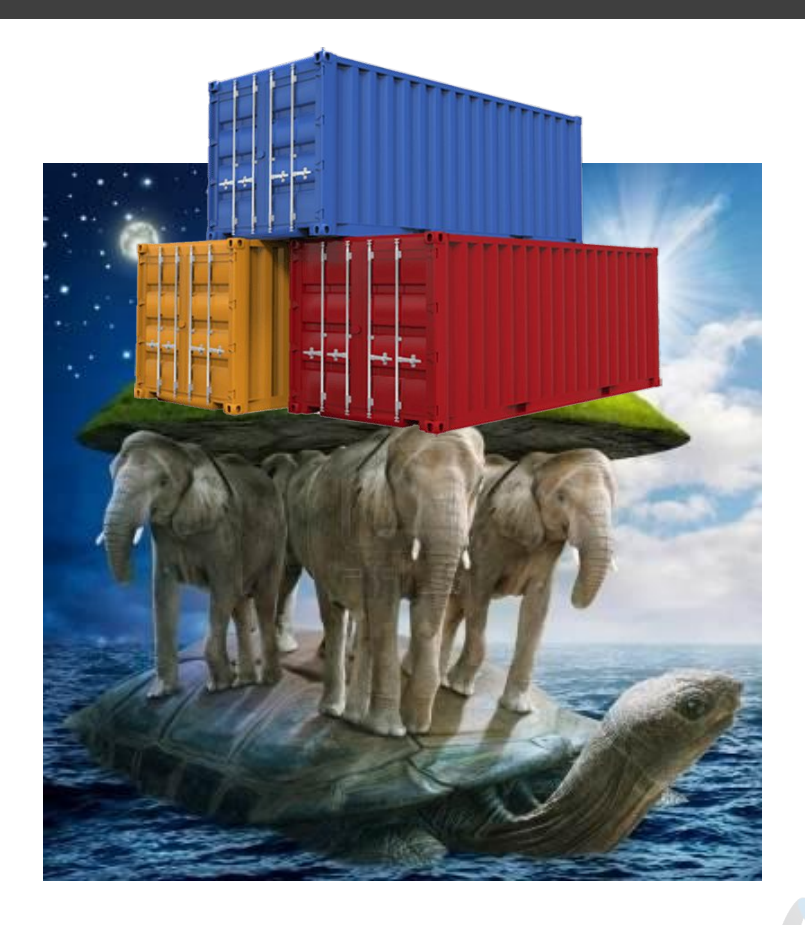

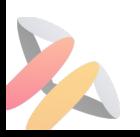

#### Контейнеры в Linux

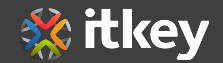

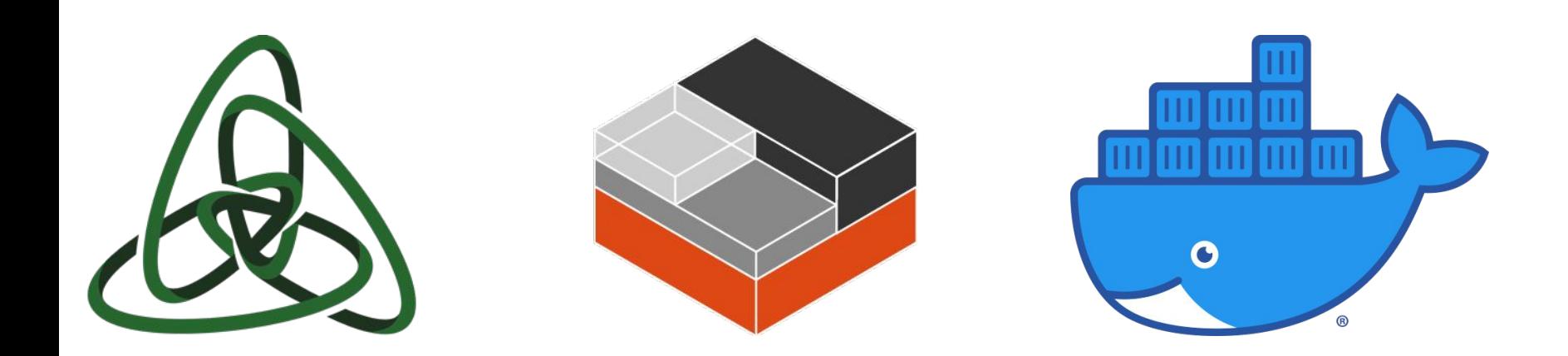

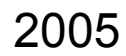

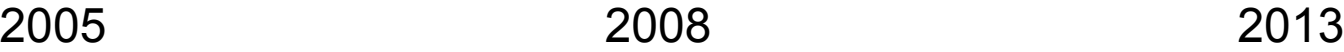

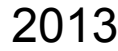

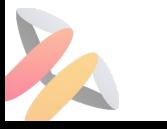

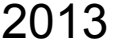

#### Почему Docker?

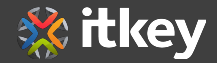

Два пути распространения технологии:

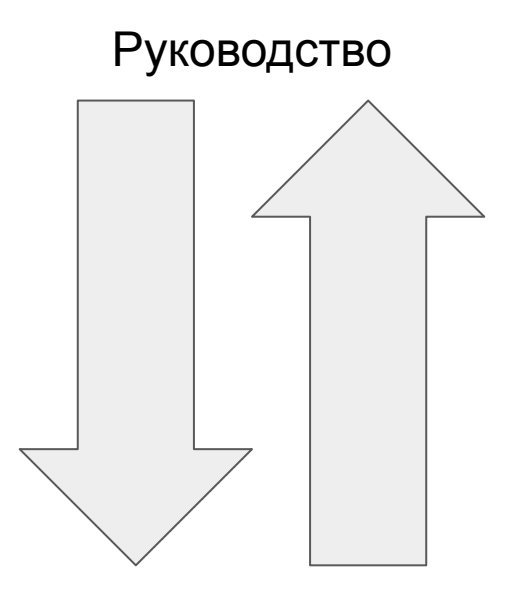

Технические специалисты

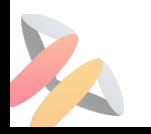

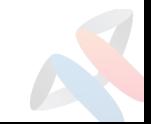

#### Почему Docker?

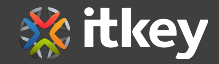

- Layer File System
- Docker Registry + Docker Hub
- Dockerfile и система сборки
- Docker Desktop for Windows and Mac
- Networking support
- Storage support

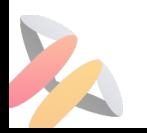

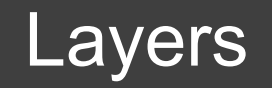

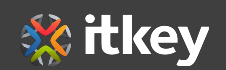

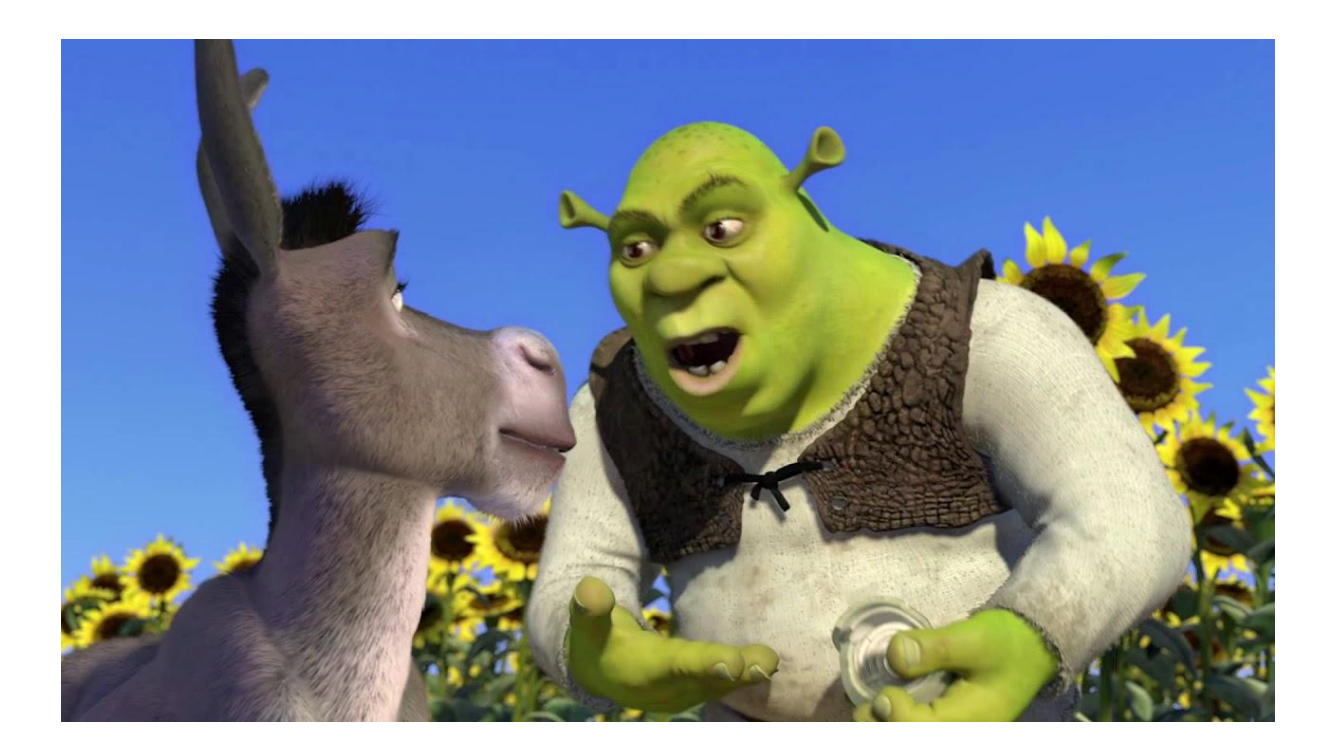

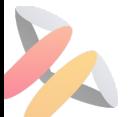

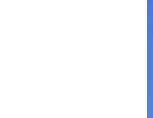

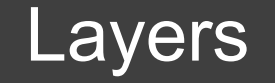

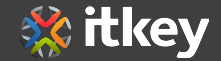

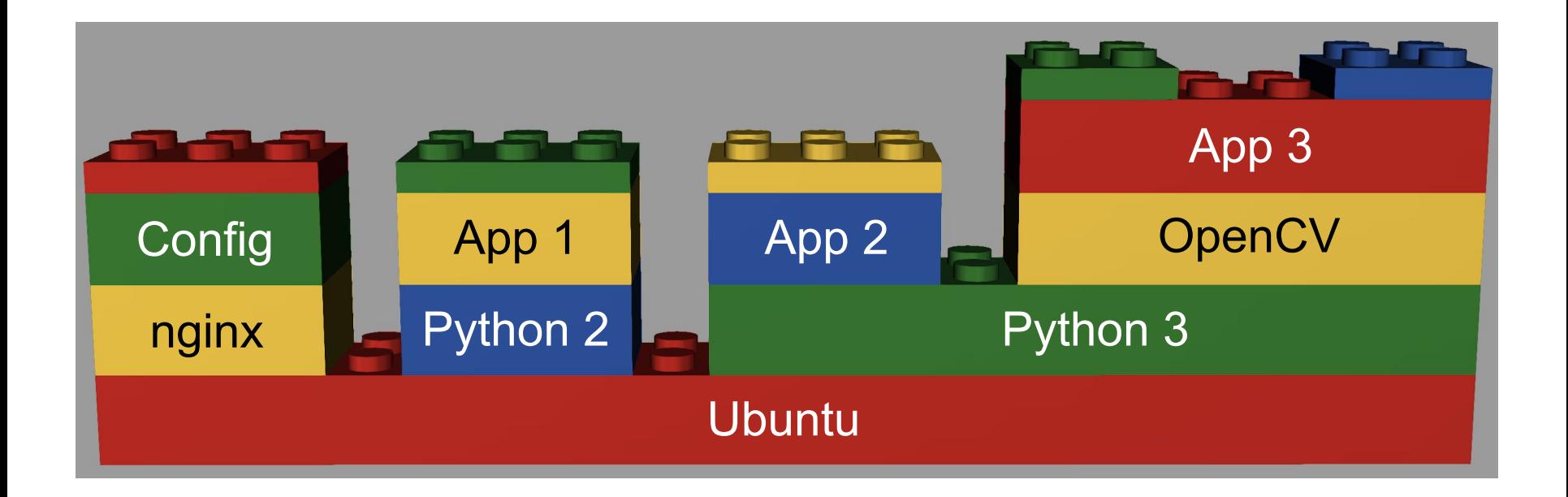

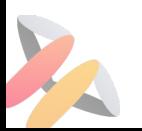

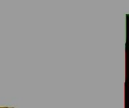

#### **Dockerfile**

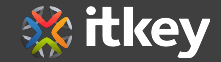

FROM ADD **COPY** ENV RUN **CMD** 

<https://docs.docker.com/engine/reference/builder/>

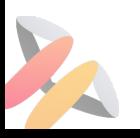

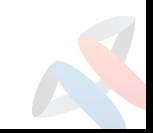

#### Showtime

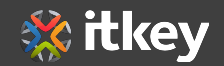

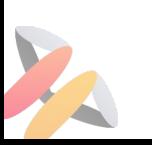

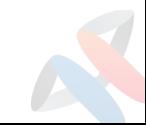

#### Правильный образ

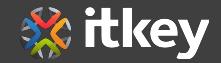

- Повторяемость сборки
- Один образ и в dev, и в test, и в prod
- Говорящий tag
- Ничего лишнего, но оставляем диагностику
- Думаем про слои

[https://docs.docker.com/develop/develop-images/dockerfile\\_best-practices/](https://docs.docker.com/develop/develop-images/dockerfile_best-practices/)

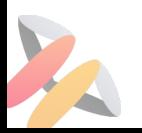

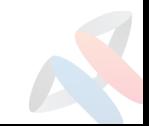

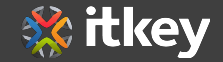

FROM alpine:3.10.5 FROM alpine@sha256:a143f3ba...7f3a07d848590

# Never RUN apt-get upgrade dist-upgrade

RUN apt-get update && apt-get install  $-y \land$  curl \ libsqlite3-dev \ ruby  $1.9.1 \setminus$ ruby1.9.1-dev  $\setminus$ s3cmd=1.1. $*$ && rm -rf /var/lib/apt/lists/\*

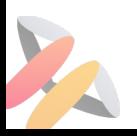

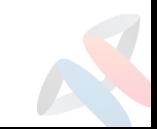

#### Правильное приложение

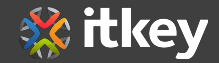

- Внешняя конфигурация
- Логи
- Stateless
- Один процесс
- <https://12factor.net/>

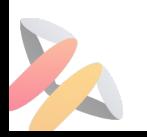

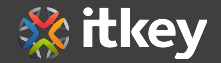

Технически можно, но:

- Нужно следить и перезапускать
- Нужно остановить при остановке контейнера
- Не забыть про зомби-процессы

Варианты:

- Свой велосипед
- Тяжеловесы sysvinit, upstart или systemd
- supervisord
- <https://skarnet.org/software/s6/>

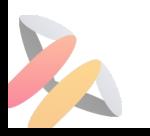

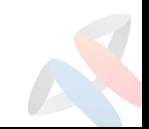

#### Docker Compose

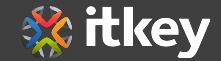

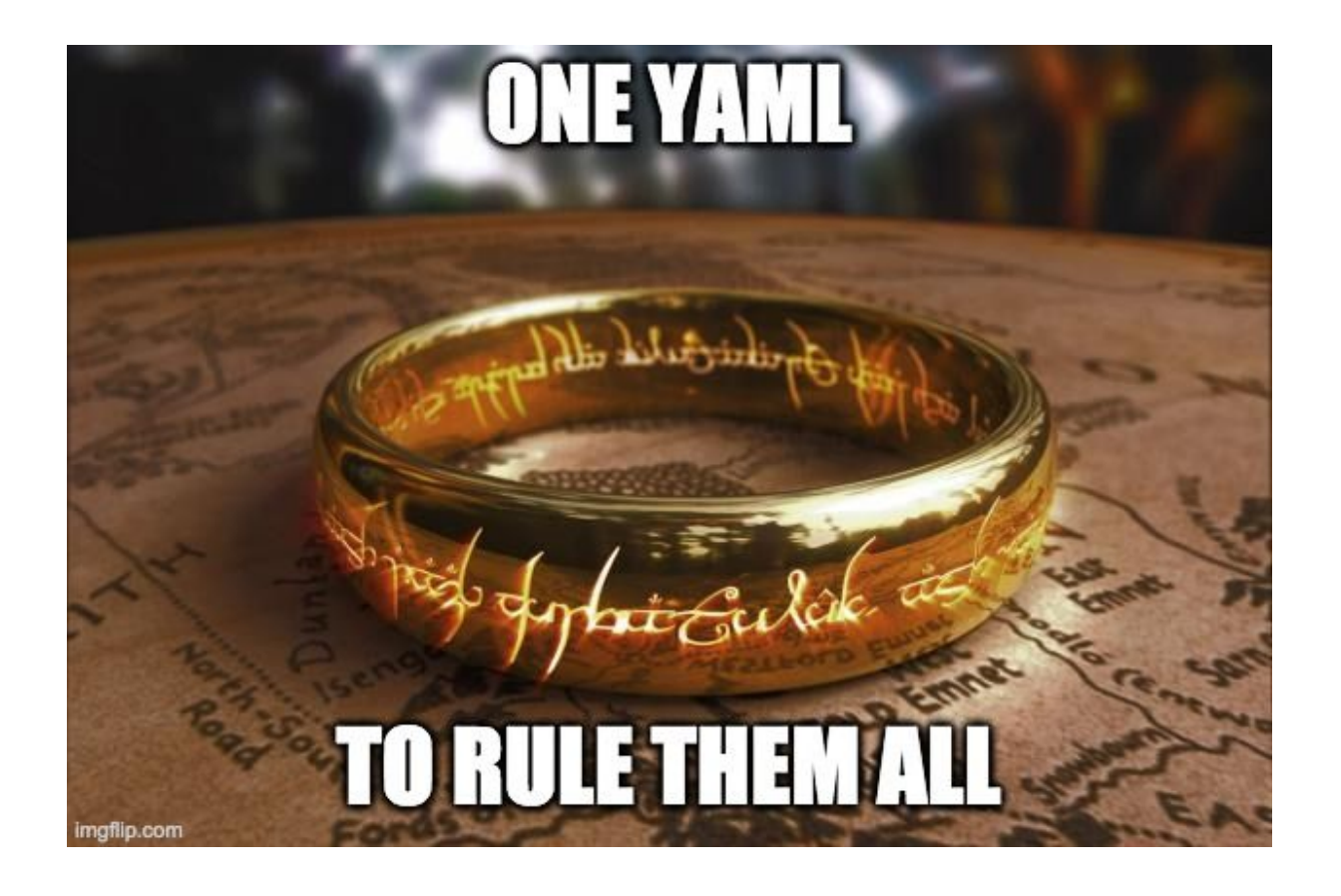

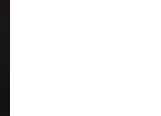

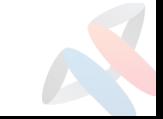

#### compose.yml

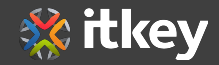

db:

```
 image: mysql:5.7
volumes:
```
 - db\_data:/var/lib/mysql environment:

 MYSQL\_ROOT\_PASSWORD: god MYSQL\_DATABASE: w7s MYSQL\_USER: w7s MYSQL\_PASSWORD: pwd

wordpress: depends\_on: - db image: wordpress:latest ports: - "8000:80" environment: WORDPRESS\_DB\_HOST: db:3306 WORDPRESS\_DB\_USER: w7s WORDPRESS\_DB\_PASSWORD: pwd WORDPRESS\_DB\_NAME: w7s

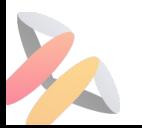

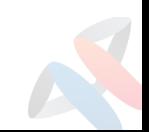

#### Docker решает проблемы

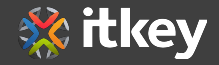

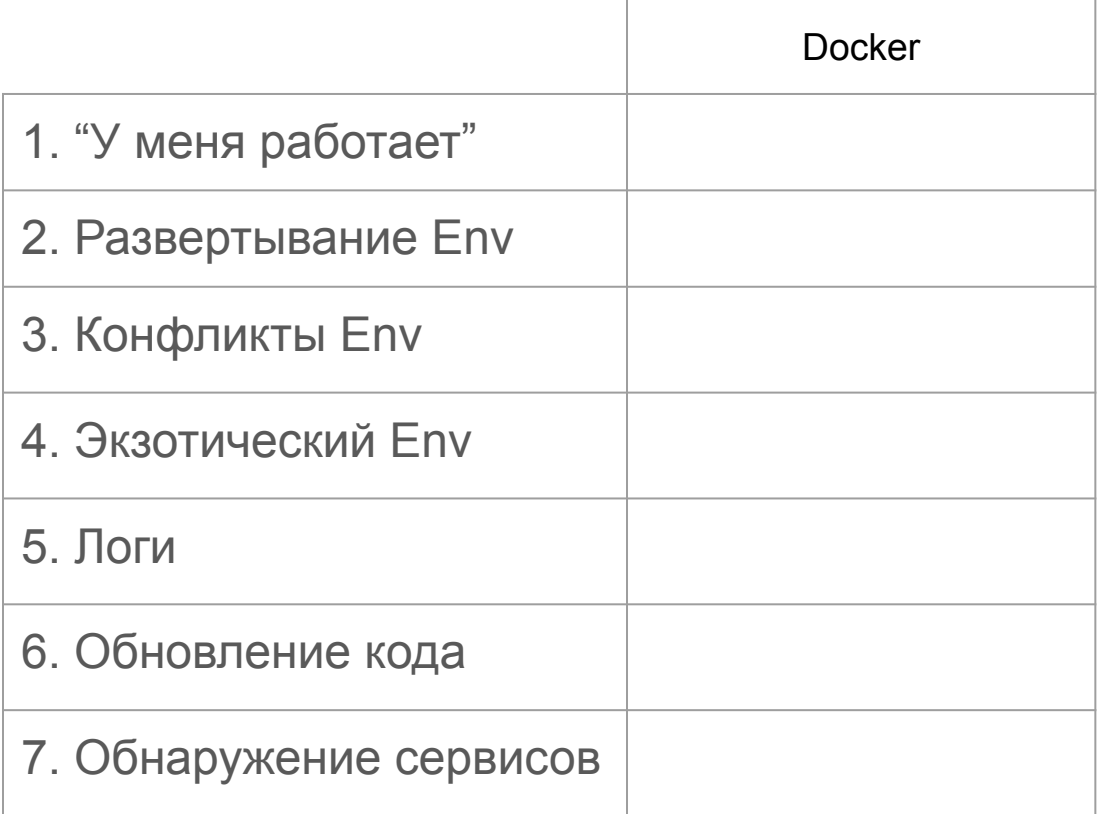

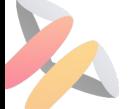

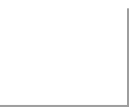

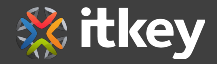

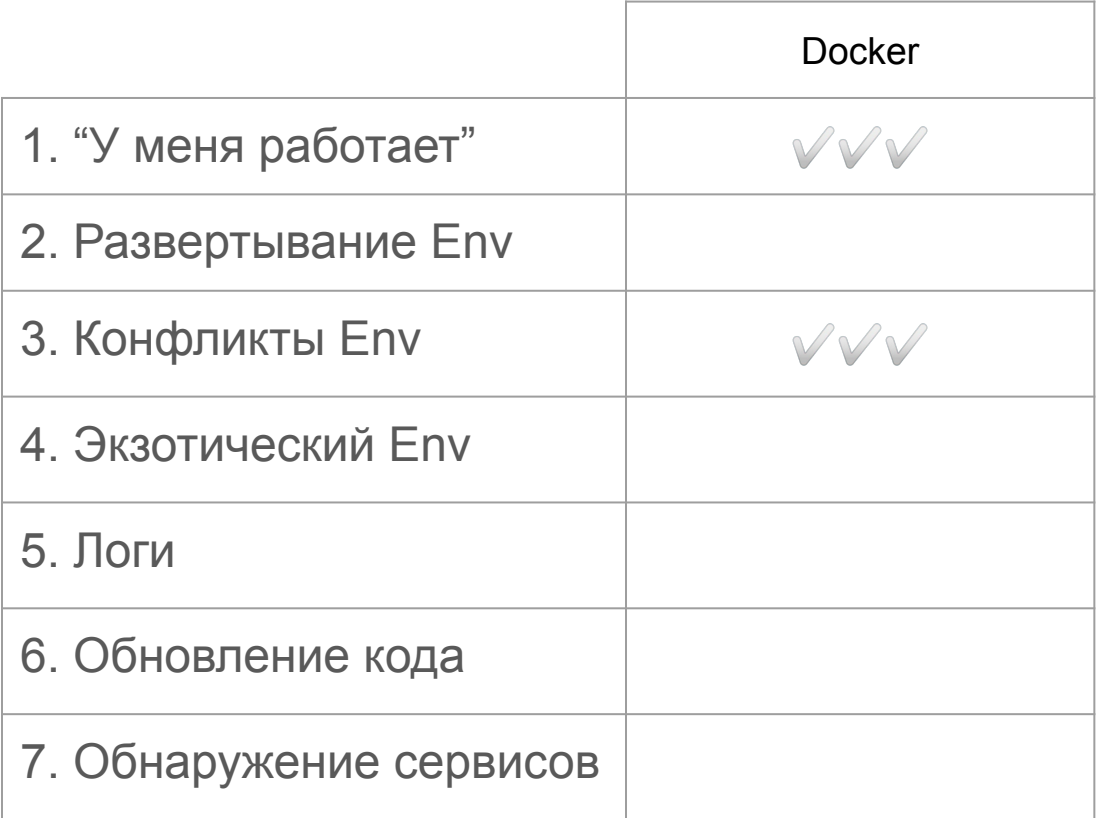

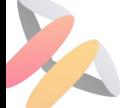

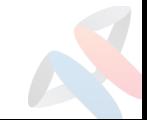

#### Docker решает проблемы

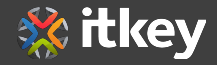

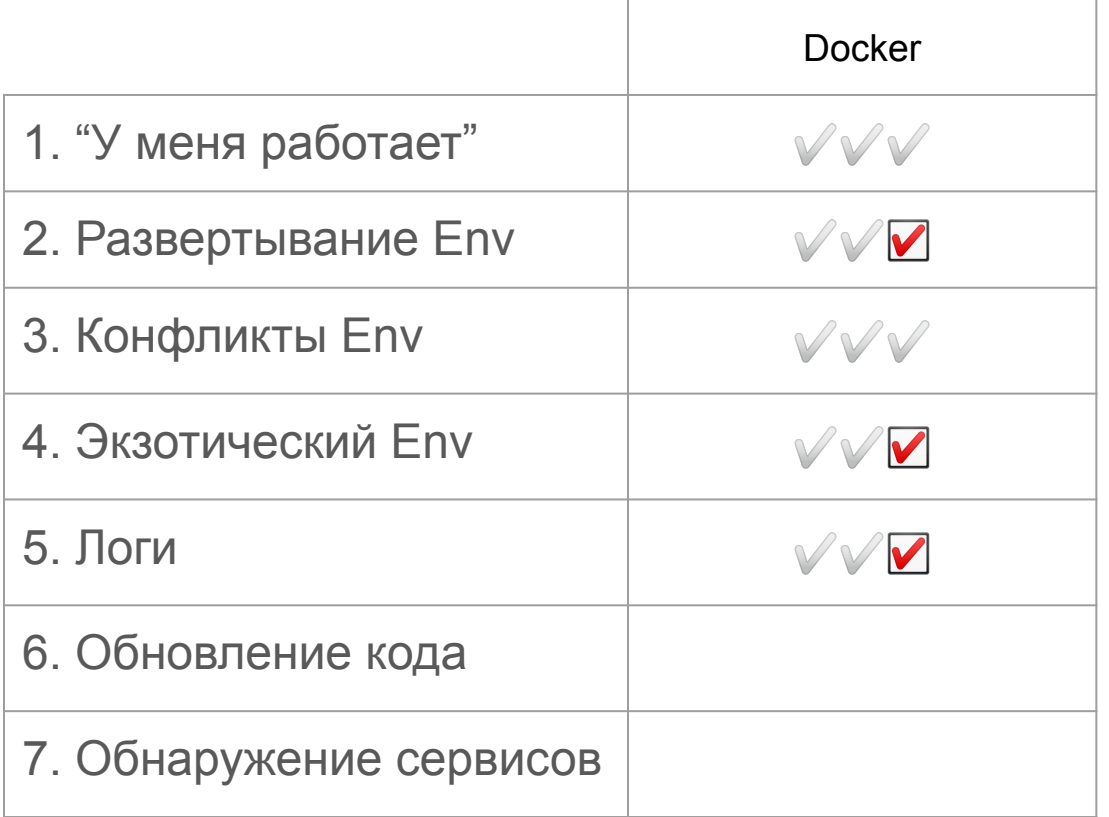

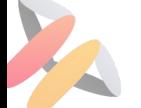

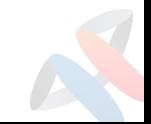

#### Docker решает проблемы

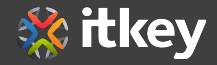

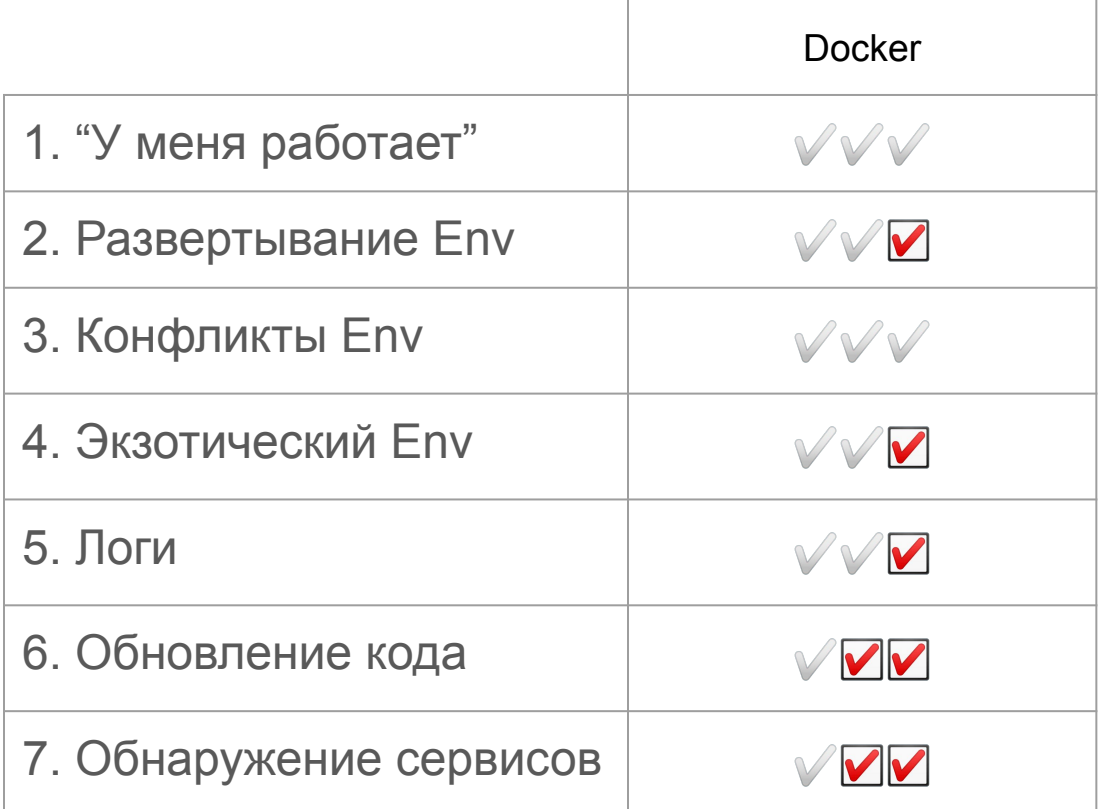

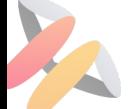

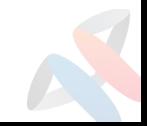

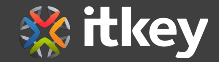

Плюсы контейнеров:

- Воспроизводимость окружения
- Разрешение конфликтов
- Свобода выбора технологий для Dev
- Унификация приложений для Ops
- Независимость и формализация взаимодействия Dev и Ops

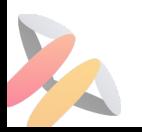

#### Что дальше?...

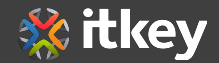

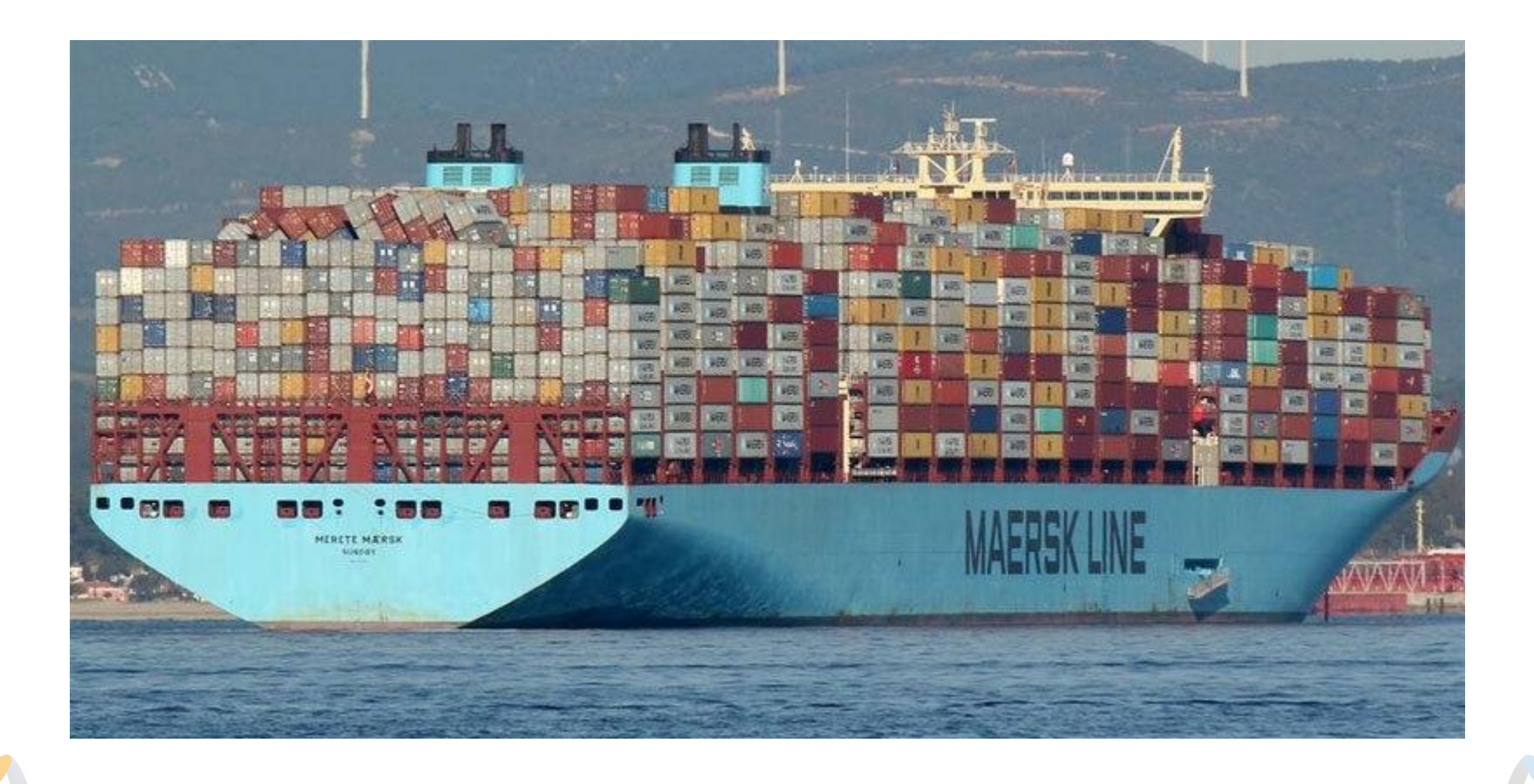

#### Вопросы

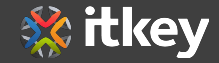

Что было:

- О ролях Dev и Ops
- Типичный веб сервис и его инфраструктурные проблемы
- Основы виртуализации и контейнеризации
- Ключевые особенности Docker
- Слои и Dockerfile
- Демонстрация
- Советы по работе с Docker
- Docker Compose

[ne2pit@gmail.com](mailto:ne2pit@gmail.com)

[t.me/ne2pit](http://t.me/ne2pit)

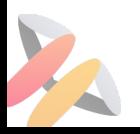

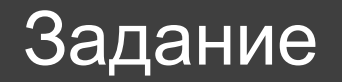

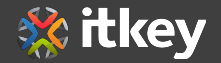

- Написать на Python программу, нагружающую вычислениями один поток на 100%.
- Написать Dockerfile и построить образ Docker контейнера.
- Запустить в фоне 2 контейнера с ограничениями процессора: 10% ядра для одного контейнера, 70% - для другого.
- Изучить показания top в операционной системе.
- Запустить top внутри каждого контейнера.
- Для отчета: исходный текст Python, Dockerfile, команды сборки и запуска контейнеров, команды запуска top и результат всех top-ов.

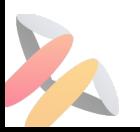

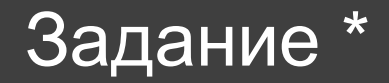

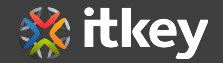

- Написать на bash или Python программу, определяющую запущена она в контейнере или на хосте.
- Программа выводит результат проверки на stdout в произвольной форме.
- Проверка не должна основываться на PID и количестве видимых процессов. Иначе её легко обмануть с помощью nsenter.
- \* Указать опции Docker, которые могут повлиять на определение.
- \* Собрать несколько способов обнаружения с анализом надёжности.

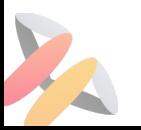

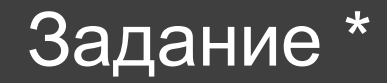

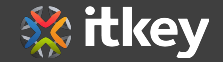

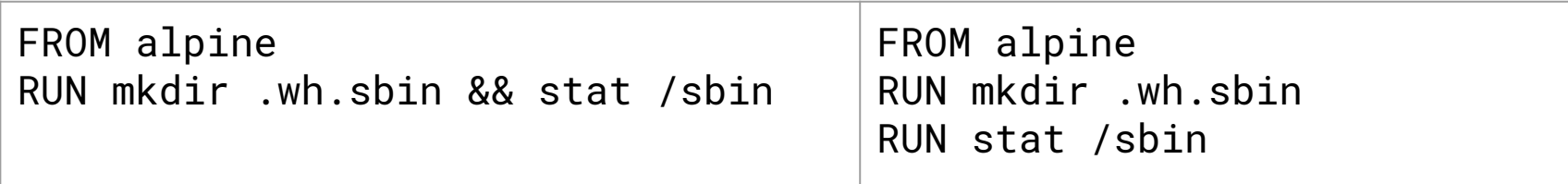

- Есть 2 Dockerfile.
- Собрать контейнер.
- Объяснить разницу в сборке

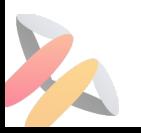